# Color II: applications in photography

#### CS 178, Spring 2012

Begun 5/17/12, finished 5/22, error in slide 18 corrected on 6/8.

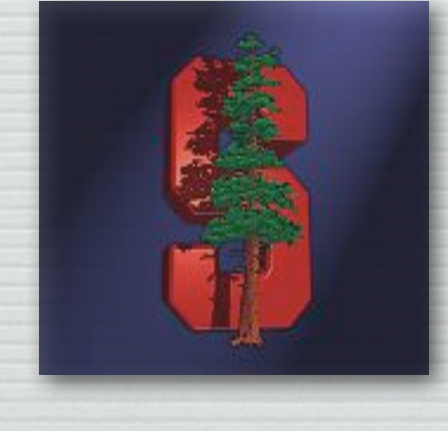

Marc Levoy Computer Science Department Stanford University

### Outline

- ! spectral power distributions
- ! color response in animals and humans
- ◆ 3D colorspace of the human visual system • and color filter arrays in cameras
- ! reproducing colors using three primaries
- ! additive versus subtractive color mixing
- ! cylindrical color systems used by artists (and Photoshop) ☞
	- ! chromaticity diagrams
		- color temperature and white balancing
		- standardized color spaces and gamut mapping

### The RGB cube

- ! choose three primaries R,G,B, pure wavelengths or not
- adjust scaling applied to  $(R, G, B) = (255, 255, 255)$ to obtain a desired *reference white*
- ! this yields an *RGB cube*

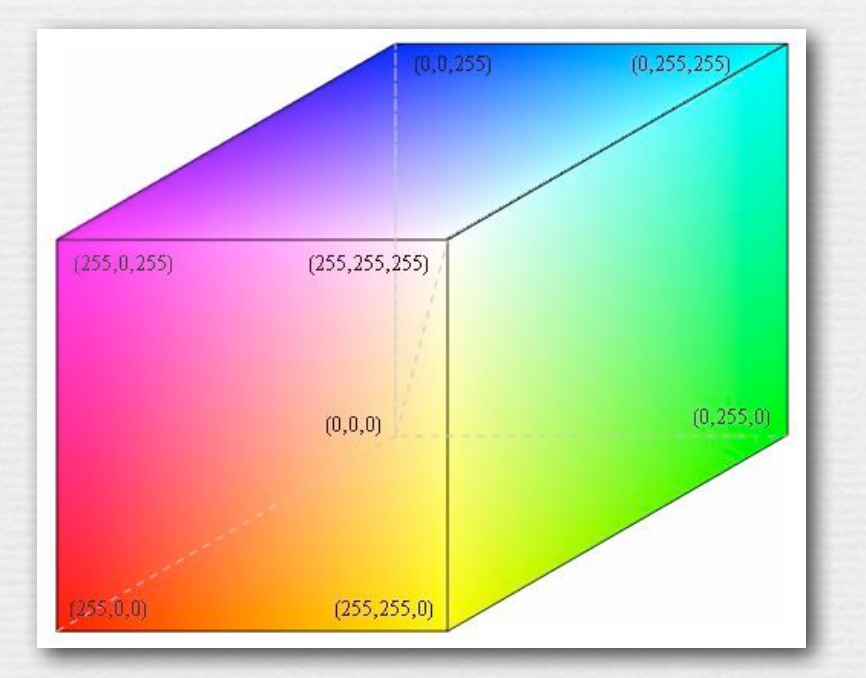

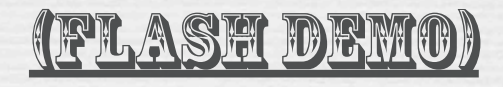

http://graphics.stanford.edu/courses/ cs178/applets/locus.html

© Marc Levoy

programmers like RGB as a way of selecting colors • but artists don't

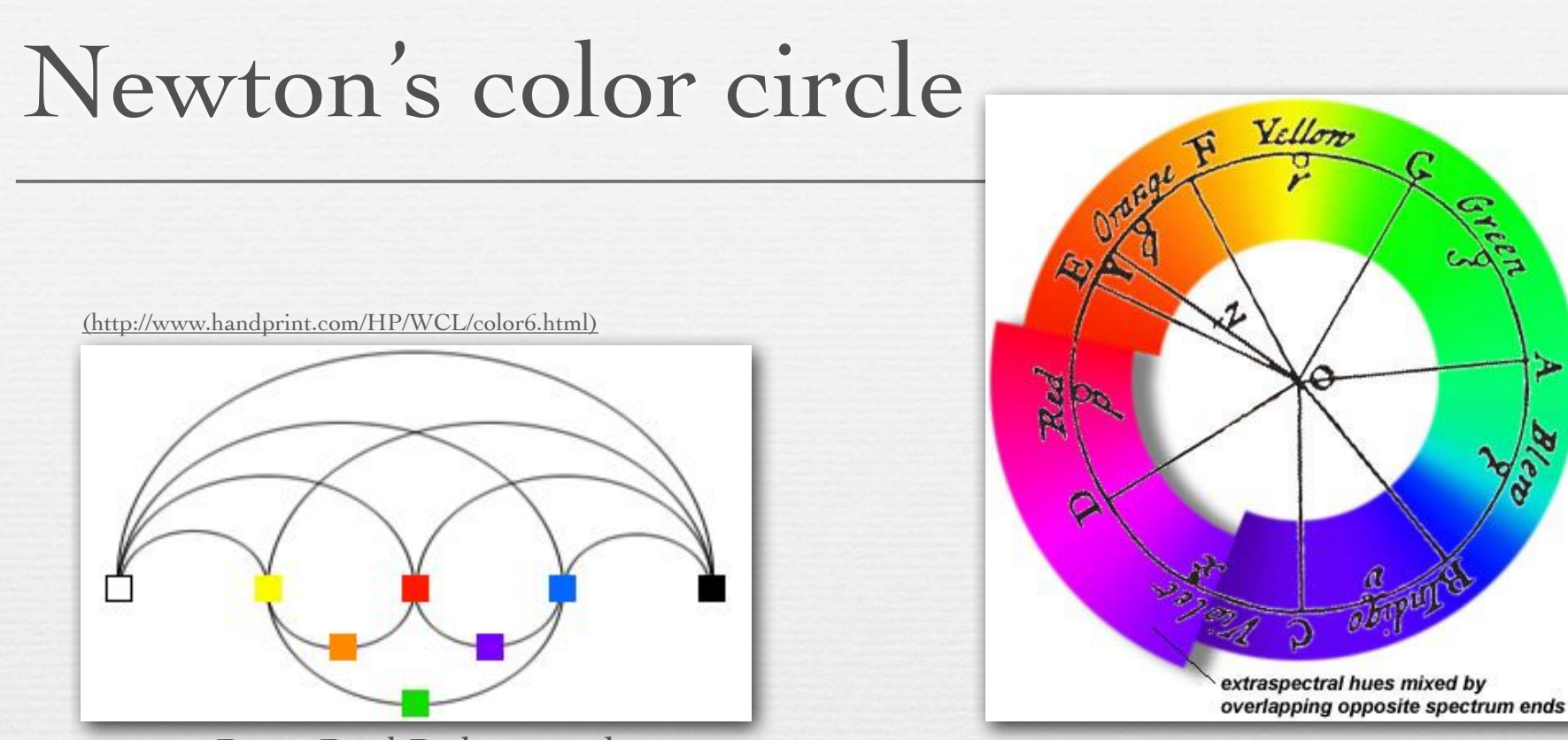

Peter Paul Rubens and François d'Aguilon (1613)<br>François d'Aguilon (1613)

© Marc Levoy

- ! previous authors could not move beyond linear scales, because they felt compelled to include black and white as endpoints
- Newton closed the circle by removing black and white, then added extra-spectral purples not found in the rainbow • by mixing red at one end with violet at the other end

#### Cylindrical color spaces (contents of whiteboard)

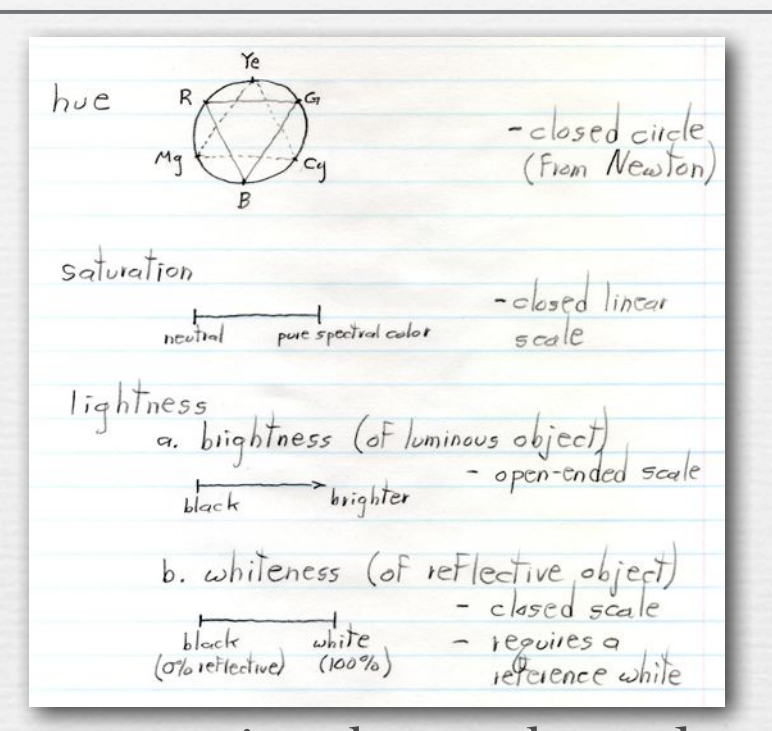

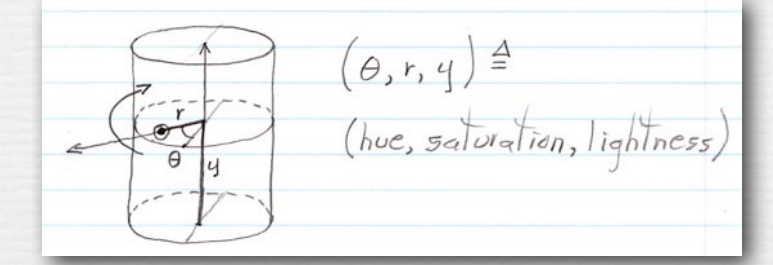

- ! given one circular scale and two linear scales, i.e. one angle and two lengths, the logical coordinate system is a cylindrical one
- ! selection of colors within such a system is easily done using 1D scales for H, S, and L, or 2D surfaces of constant H, S, or L

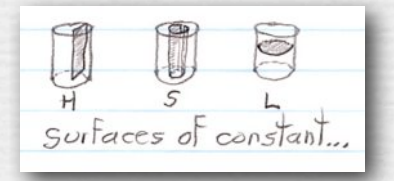

## Cylindrical color spaces

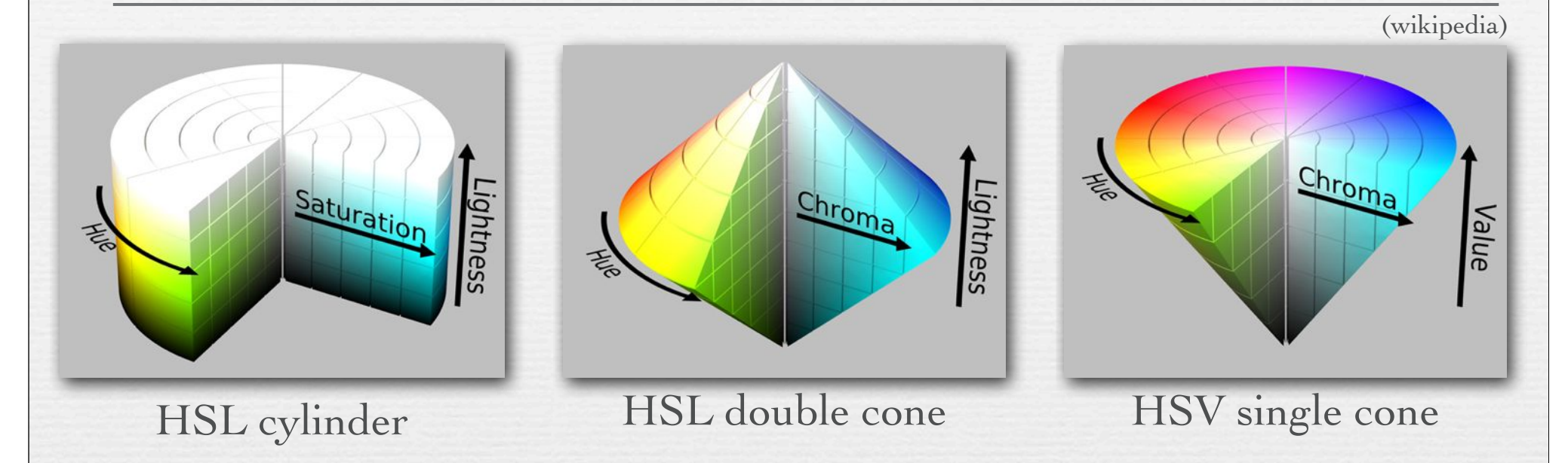

- ! a cylinder is easy to understand, but colors near the top and bottom are indistinguishable
	- double cone solves this by compressing top & bottom to a point
- ! when artists mix RGB lights, they expect to get white, but the center of the L=0.5 disk in HSL space is gray
	- HSV single cone pushes the white point down to form a top plane
	- © Marc Levoy • painters might prefer an inverted cone, with black on a base plane

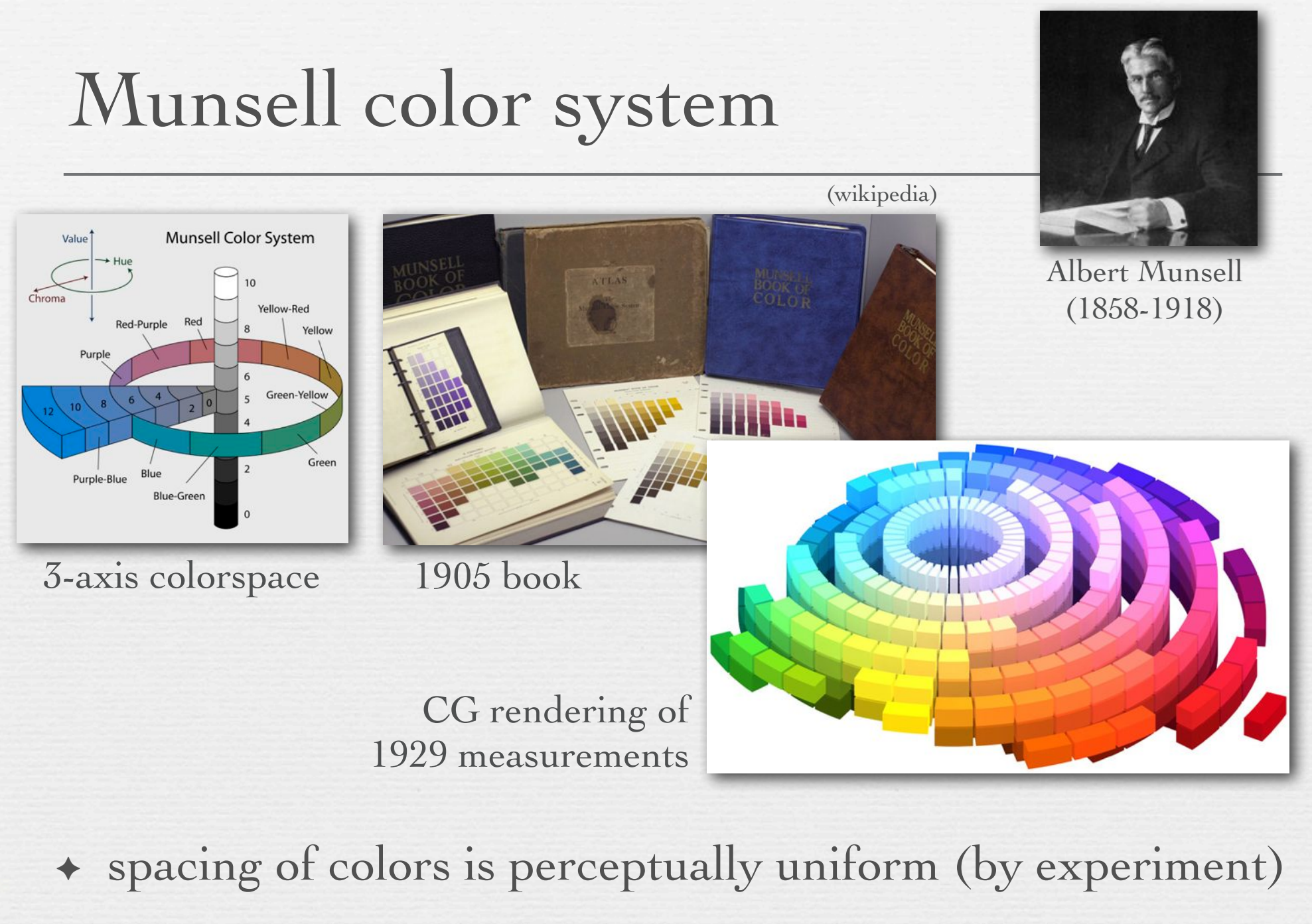

! outer envelope of solid determined by available inks

## A menagerie of color selectors

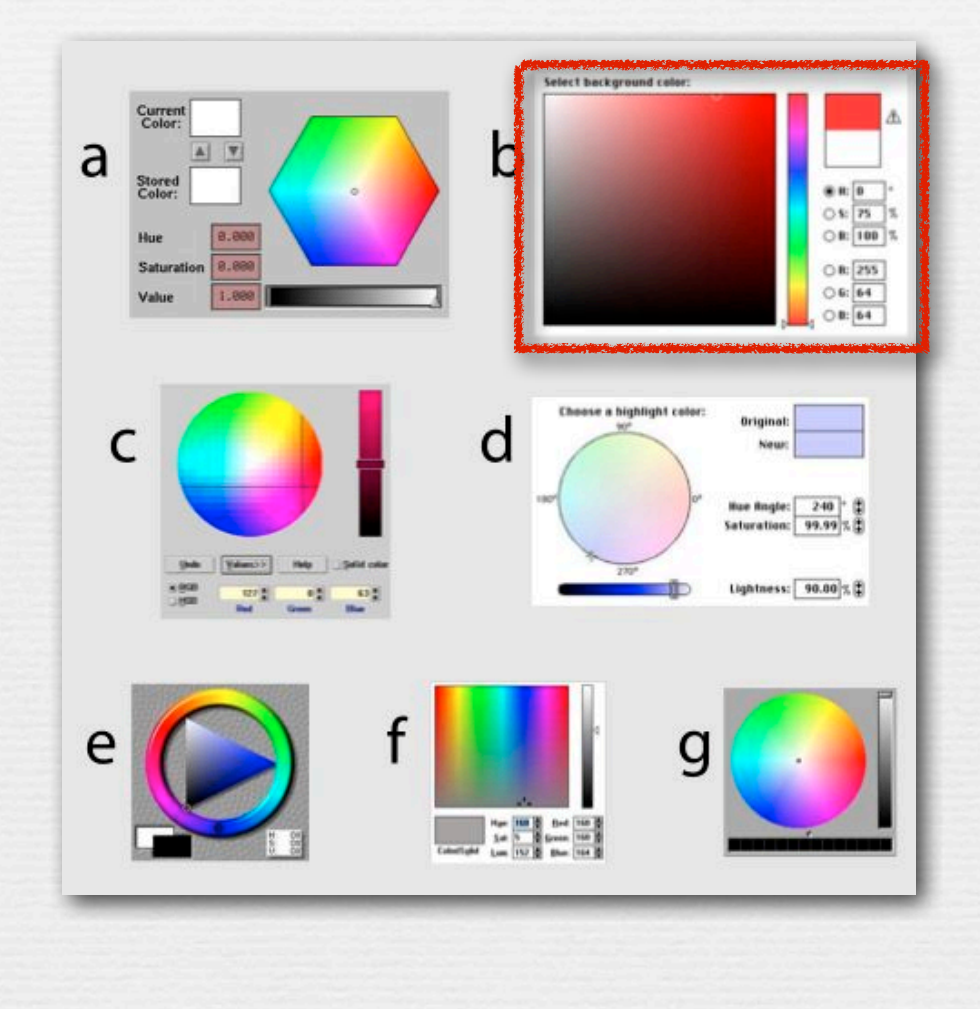

#### Photoshop's color selector in HSL space (contents of whiteboard)

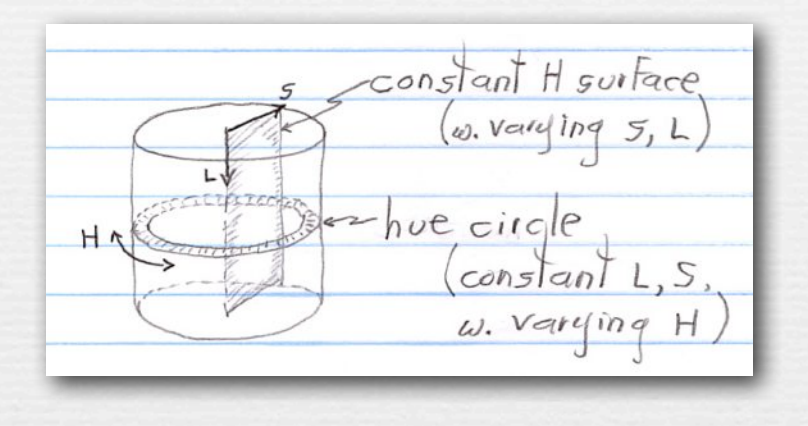

! the main rectangle in Photoshop's color selector is a 2D surface of constant hue in cylindrical color space, hence varying saturation and lightness

 $\leftrightarrow$  the vertical rainbow to its right (in the dialog box) is a circumference along the outside surface of the cylinder, hence a 1D scale of varying hue and constant lightness and saturation

## Color selection in Photoshop

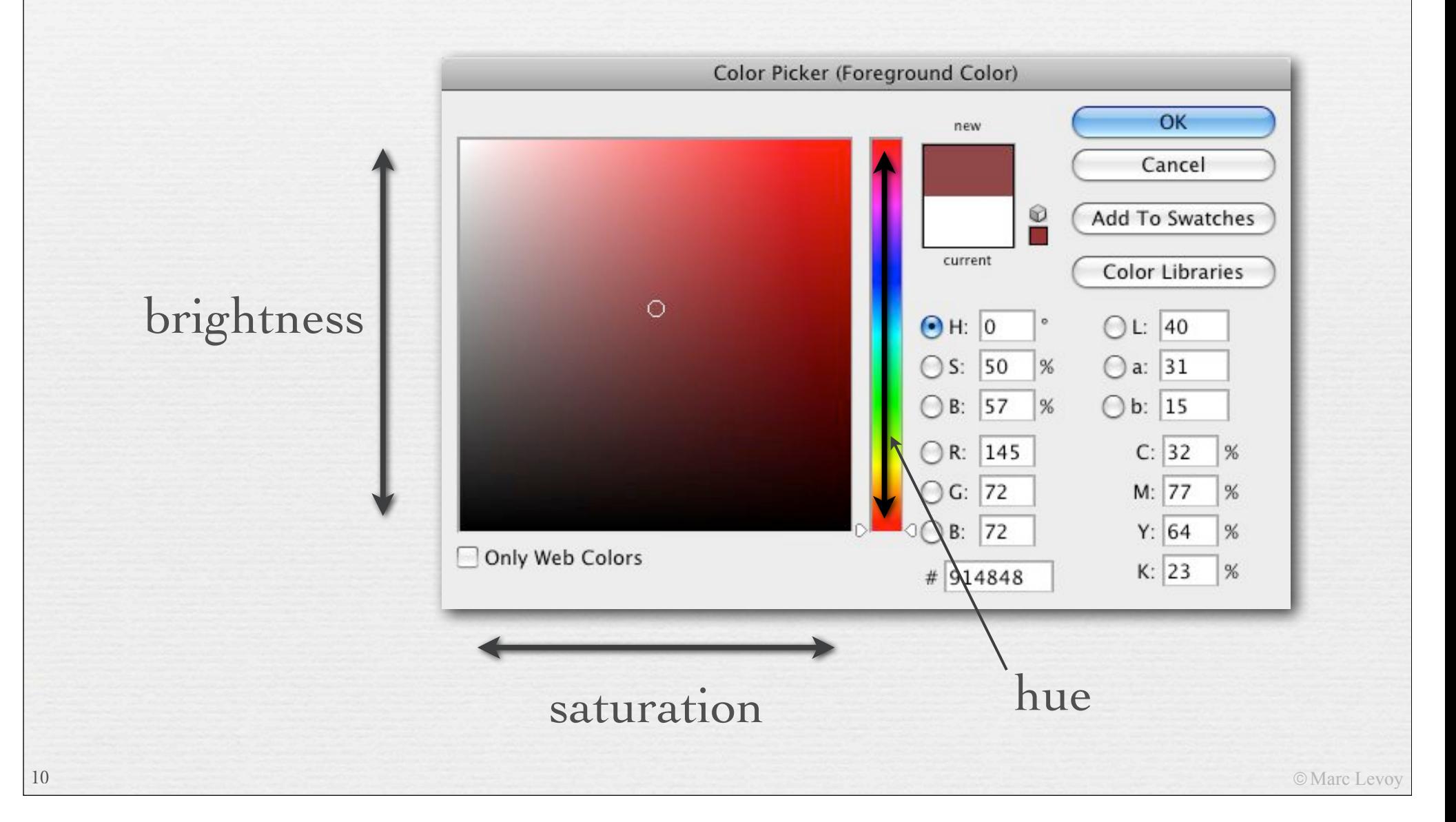

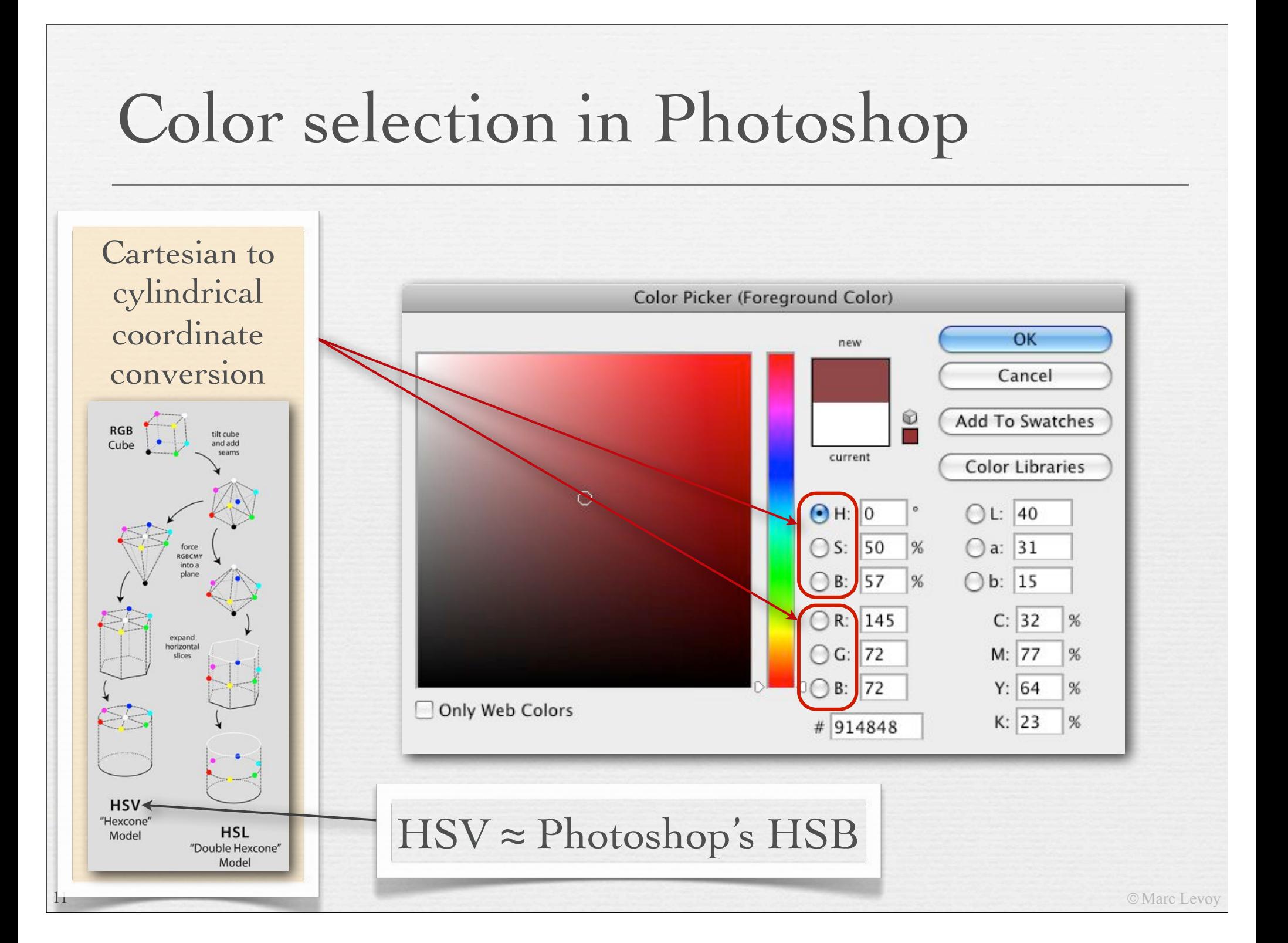

## Color selection in Photoshop

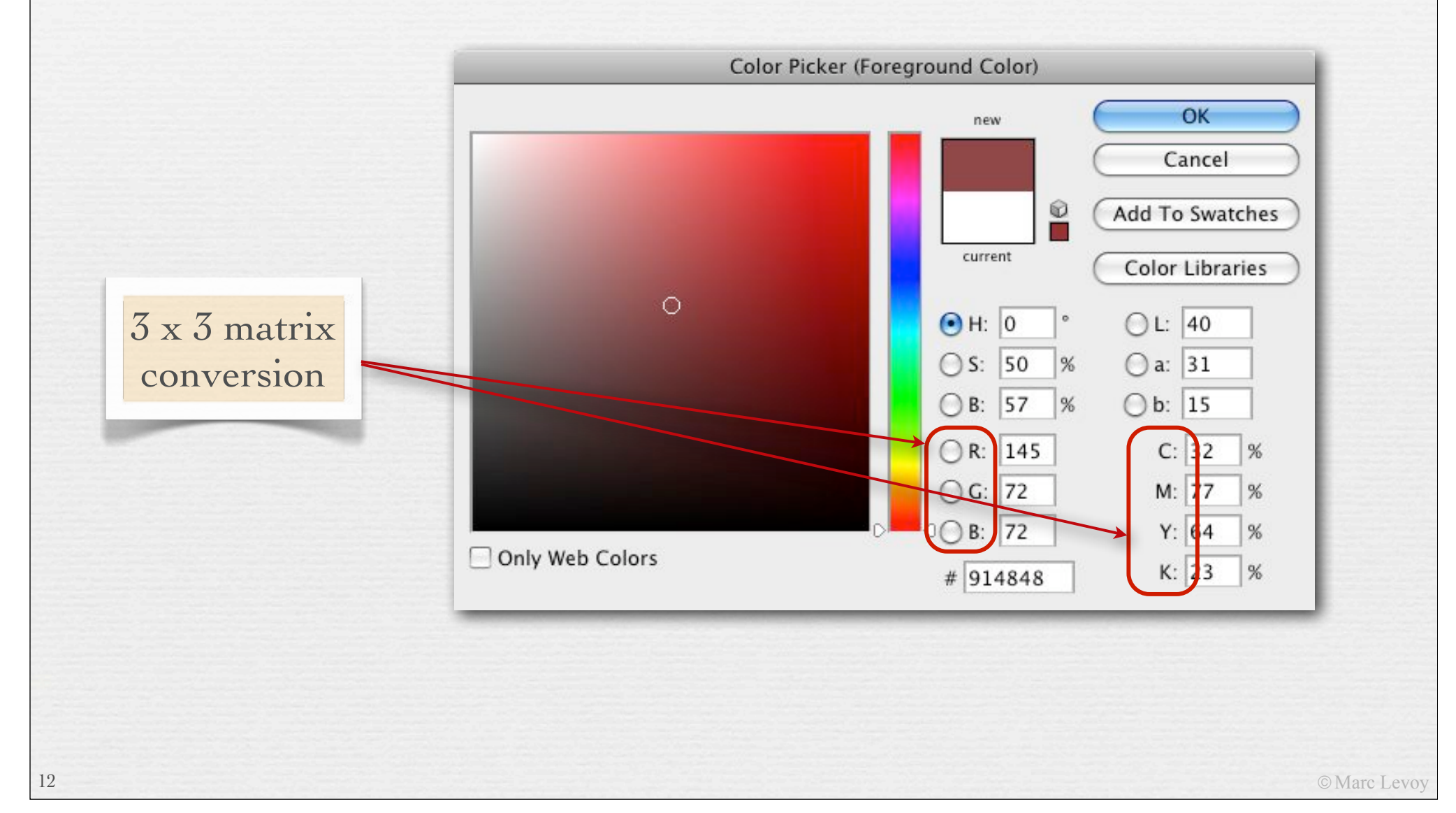

## Color selection in Photoshop

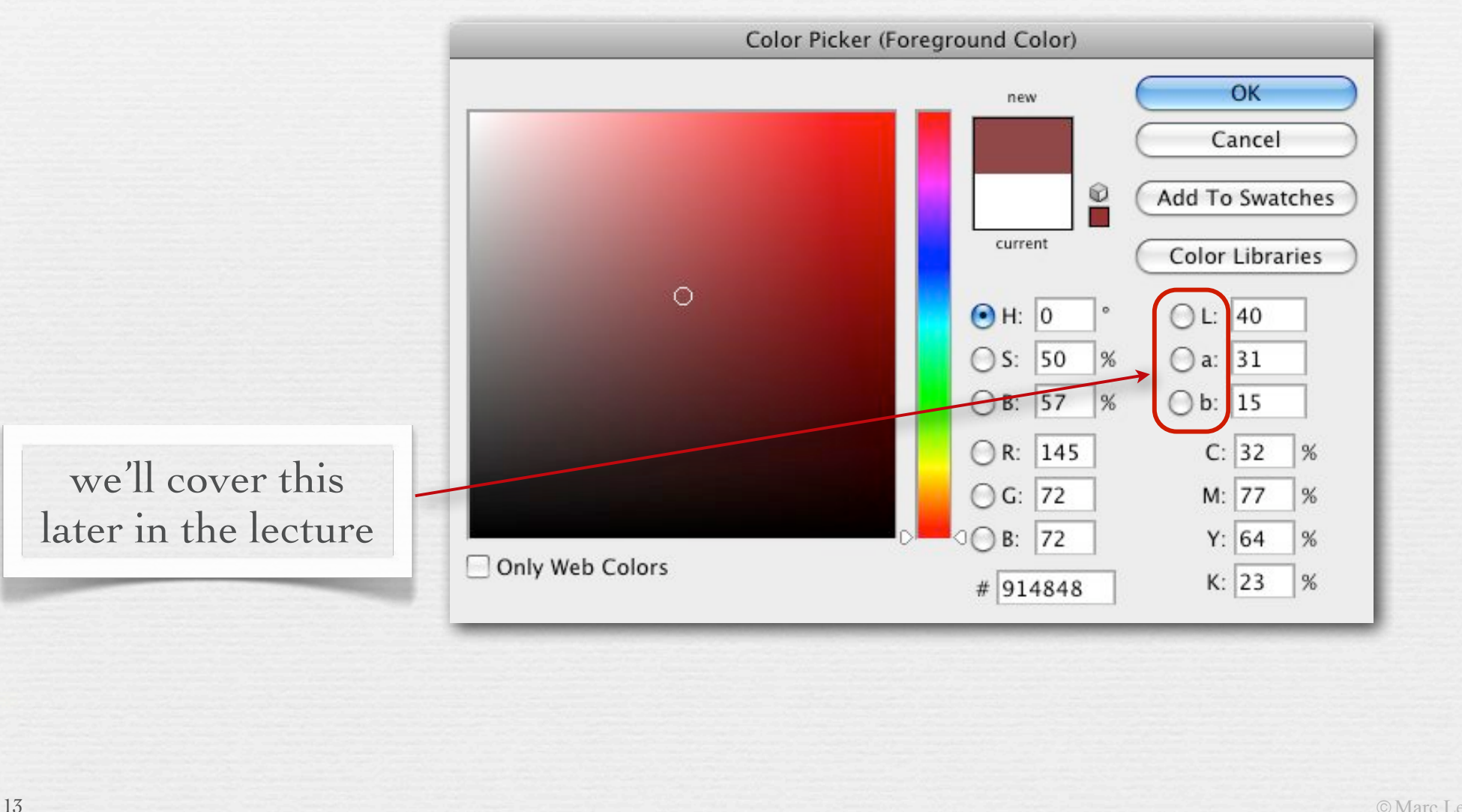

## Recap

- ! *hue* is well represented by a color circle, formed from the rainbow plus mixtures of the two ends to form purples
- ! *saturation* is well represented by a linear scale, from neutral (black, gray, or white) to fully saturated (single wavelength)
- ! *lightness* is well represented by a linear scale, either openended if representing the brightness of luminous objects or closed-ended if representing the whiteness of reflective objects
- ! given one circular scale and two linear scales, the logical coordinate system is cylindrical where  $(H, S, L) = (\theta, r, y)$
- $\leftrightarrow$  selection of colors within such a system is easily done using 1D scales for each of H, S, and L, or one such scale in combination with one 2D surface of constant H, S, or L

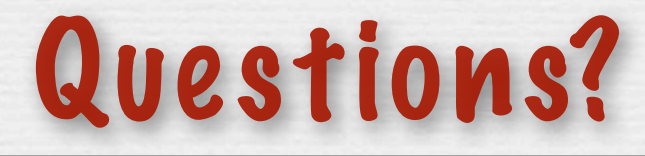

### Outline

- ! spectral power distributions
- ! color response in animals and humans
- ◆ 3D colorspace of the human visual system • and color filter arrays in cameras
- ! reproducing colors using three primaries
- ! additive versus subtractive color mixing
- ! cylindrical color systems used by artists (and Photoshop)
- ! chromaticity diagrams ☞
	- color temperature and white balancing
	- standardized color spaces and gamut mapping

## Chromaticity diagrams

- ! choose three primaries R,G,B, pure wavelengths or not
- ! adjust R=1,G=1,B=1 to obtain a desired *reference white*
- ! this yields an *RGB cube*

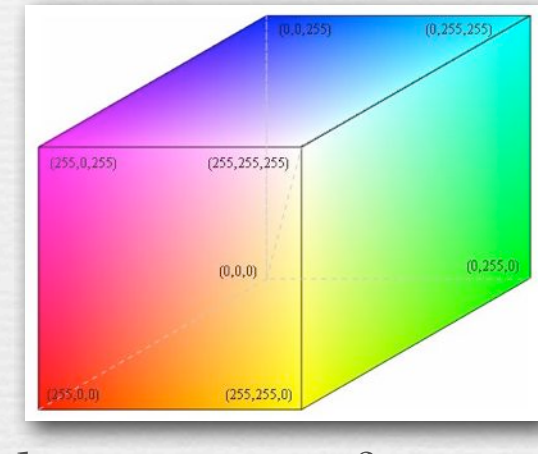

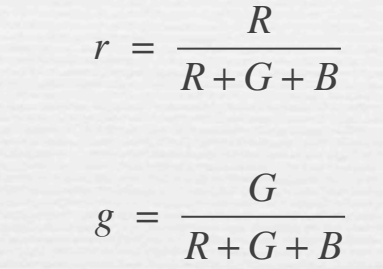

- one may factor the brightness out of any point in the cube by drawing a line to the origin and intersecting this line with the triangle made by corners Red, Green, Blue
- $\leftrightarrow$  all points on this triangle, which are addressable by two coordinates, have the same brightness but differing *chromaticity*

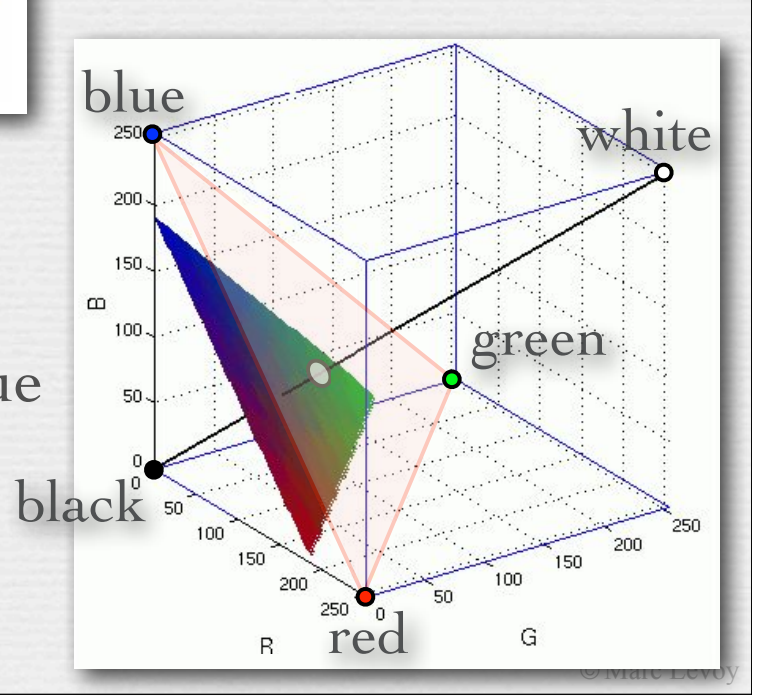

## Chromaticity diagrams

! choose three primaries R,G,B, pure wavelengths or not ! adjust R=1,G=1,B=1 to obtain a desired *reference white*

 $(0, 255, 0)$ 

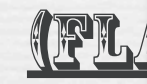

! this yields an *RGB cube*

**CELA** (perceived) brightness as each other. It only guarantees that<br>points having the same chromaticity (hue and saturation) but  $_\mathrm{http://graq}$   $\_$  origin (at black), have been flattened onto single points (on the  $\frac{\cos 178}{a}$  triangle). This is what is meant by factoring out brightness. In response to a question asked by a student after class, projecting all points in the RGB cube onto the triangle connecting the cubes' red, green, and blue corners serves to factor out brightness, but it doesn't guarantee that all points (on this triangle) have the same points having the same chromaticity (hue and saturation) but different brightnesses, i.e. points on lines emanating from the

 $\rightarrow$  one may factor the brightness out of any point in the cube by drawing a line to the origin and intersecting this line with the triangle made by corners Red, Green, Blue

 $\div$  all points on this triangle, which are addressable by two coordinates, have the same brightness but differing *chromaticity* 

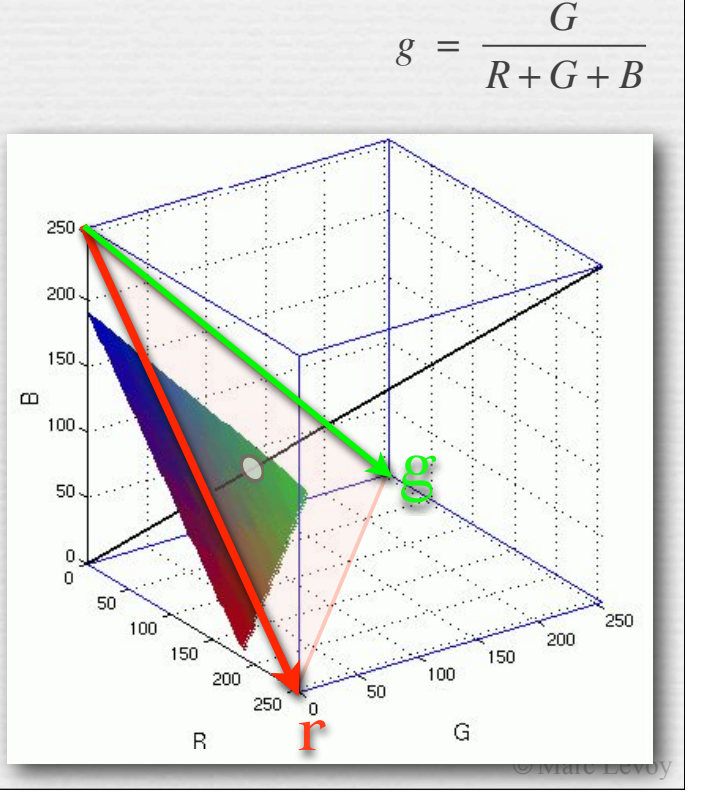

 $r = \frac{R}{R}$ 

 $R + G + B$ 

One can connect red and blue on the locus, not red and green, as the slide originally (erroneously) said. Apologies for the error.

## Chromaticity diagrams

- ! this triangle is called the *rgb chromaticity diagram* for the chosen RGB primaries
	- · mixtures of colors lie along straight lines
	- neutral (black to white) lies at (⅓, ⅓)
	- $\cdot$  r>0, g>0 does not enclose spectral locus
- $\leftrightarrow$  the same construction can be performed using any set of  $3$  vectors as primaries, even impossible ones (with  $\rho < 0$  or  $\gamma < 0$ /or  $\beta < 0$ )
- $\leftrightarrow$  the CIE has defined a set of primaries XYZ, and the associated *xyz chromaticity diagram*
	- $x > 0$ ,  $y > 0$  does enclose spectral locus
	- one can connect red and blue on the locus with a *line of extra-spectral purples*
	- x, y is a standardized way to denote colors

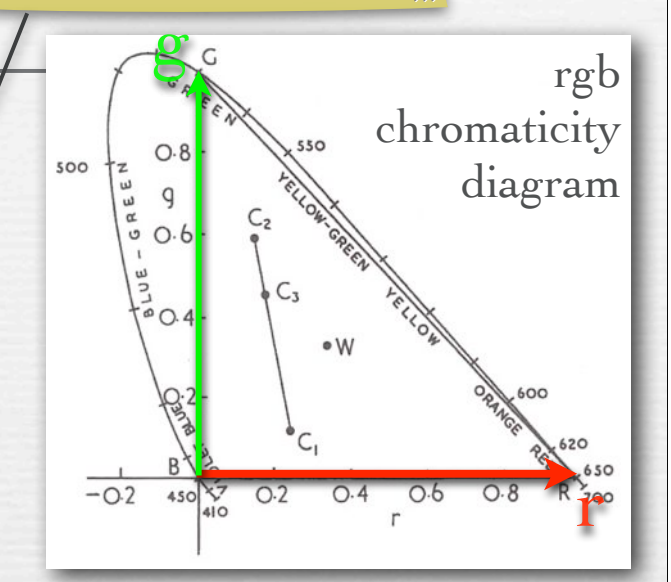

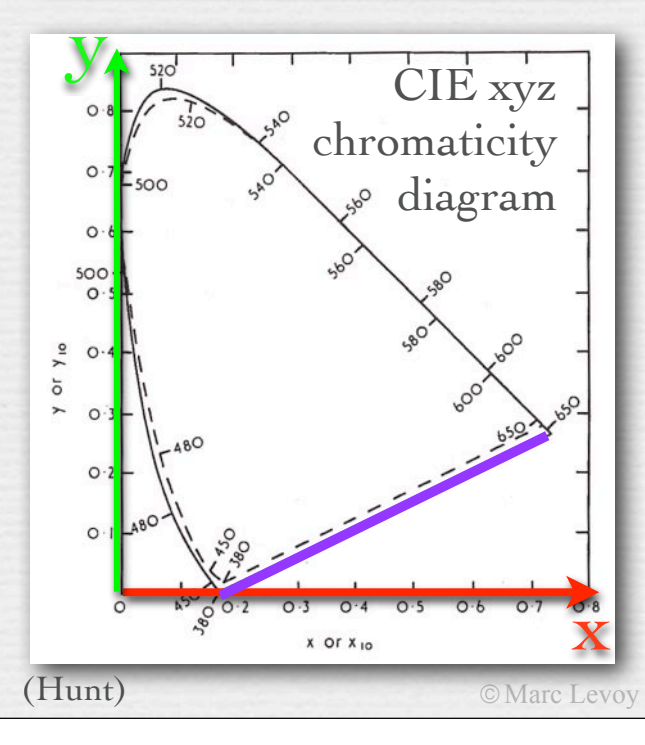

#### Application of chromaticity diagrams #1: color temperature and white balancing

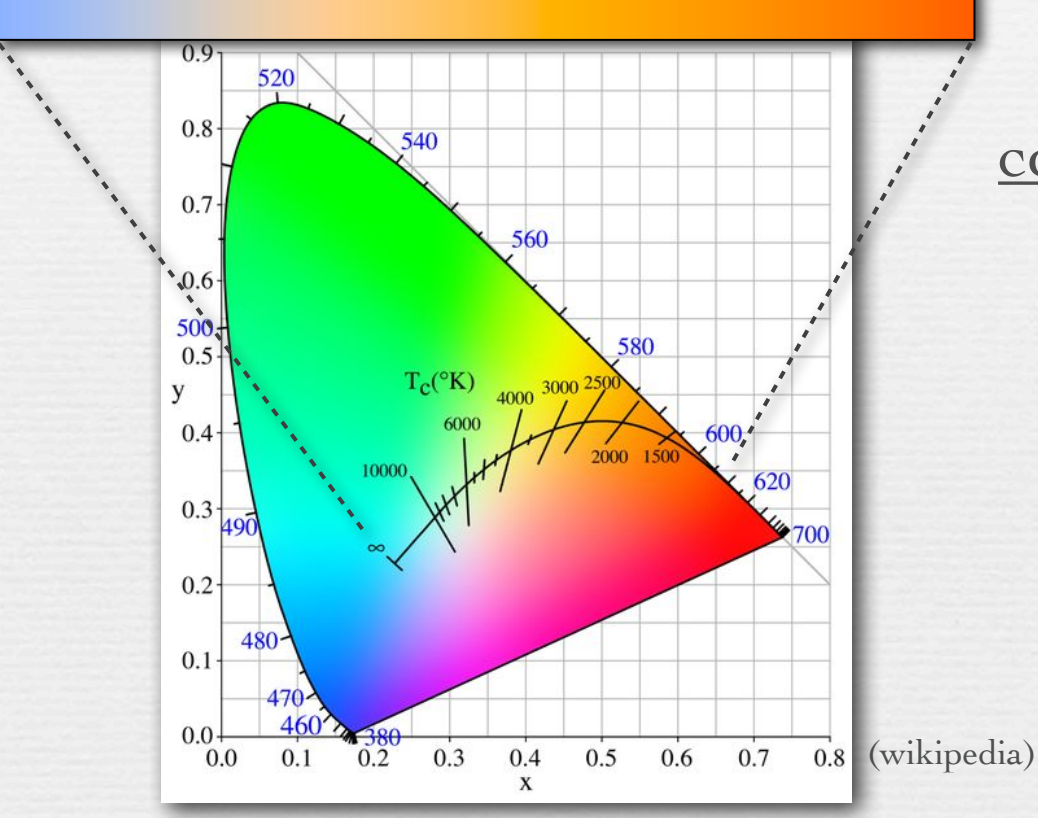

correlated color temperatures 3200°K incandescent light 4000°K cool white fluorescent 5000°K equal energy white (D50, E) 6000°K midday sun, photo flash 6500°K overcast, television (D65) 7500°K northern blue sky

© Marc Levoy

- ! the apparent colors emitted by a *black-body radiator* heated to different temperatures fall on a curve in the chromaticity diagram
- $\rightarrow$  for non-blackbody sources, the nearest point on the curve is called the *correlated* color temperature

## White balancing in digital photography

- 1. choose an object in the photograph you think is neutral (reflects all wavelengths equally) in the real world
- 2. compute scale factors  $(S_R, S_G, S_B)$  that force the object's (R,G,B) to be neutral (R=G=B), i.e.  $S_R = \frac{1}{3} (R + G + B) / R$ , etc.
- 3. apply the same scaling to all pixels in the sensed image
- $\rightarrow$  your computer's interpretation of R=G=B, hence of your chosen object, depends on the color space of the camera
	- the color space of most digital cameras is sRGB
	- the reference white for sRGB is D65 (6500°K)

- ! thus, white balancing on an sRGB camera forces your chosen object to appear 6500°K (blueish white)
- $\div$  if you trust your object to be neutral, this procedure is equivalent to finding the color temperature of the illumination

#### Finding the color temperature of the illumination

#### ! Auto White Balance (AWB)

21

• *gray world*: assume the average color of a scene is gray, so force the average color to be gray - often inappropriate

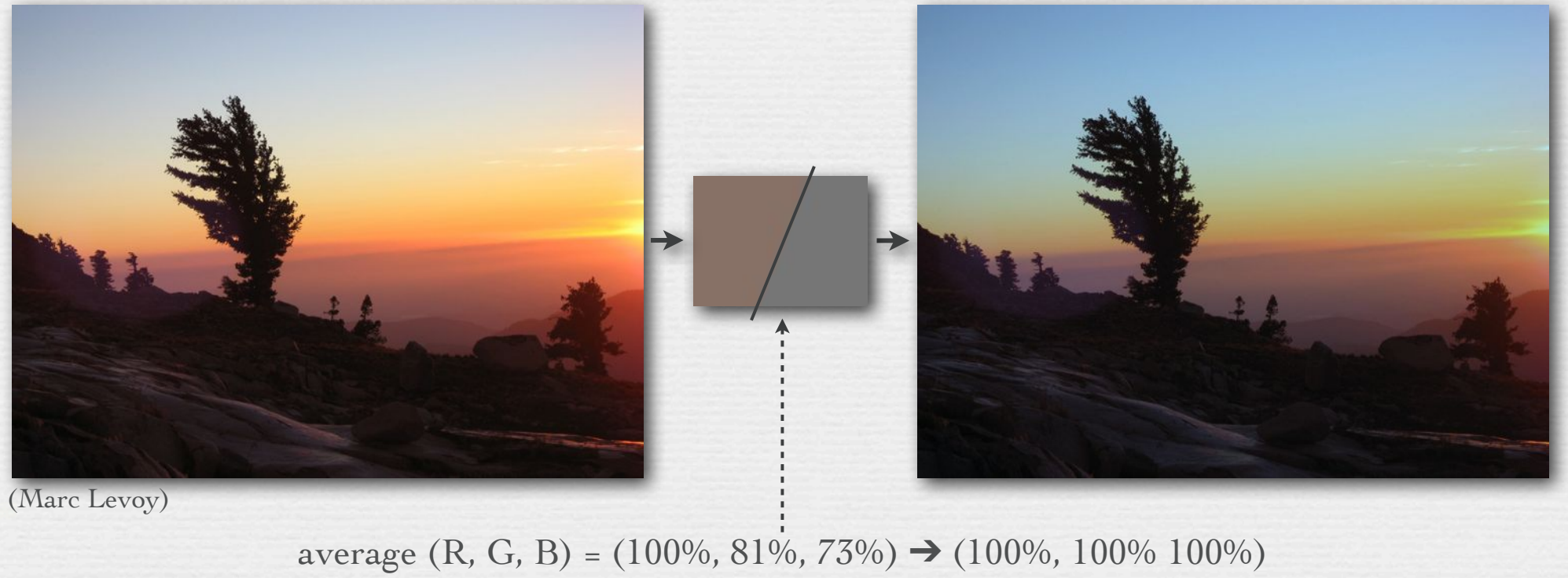

 $(S_R, S_G, S_B) = (0.84, 1.04, 1.15)$ 

#### Finding the color temperature of the illumination

#### ! Auto White Balance (AWB)

- *gray world*: assume the average color of a scene is gray, so force the average color to be gray - often inappropriate
- assume the brightest pixel (after demosaicing) is a specular highlight, which usually reflects all wavelengths equally
	- fails if pixel is saturated
	- fails if object is metallic gold has gold-colored highlights
	- fails if brightest pixel is not a specular highlight
- find a neutral-colored object in the scene
	- but how??

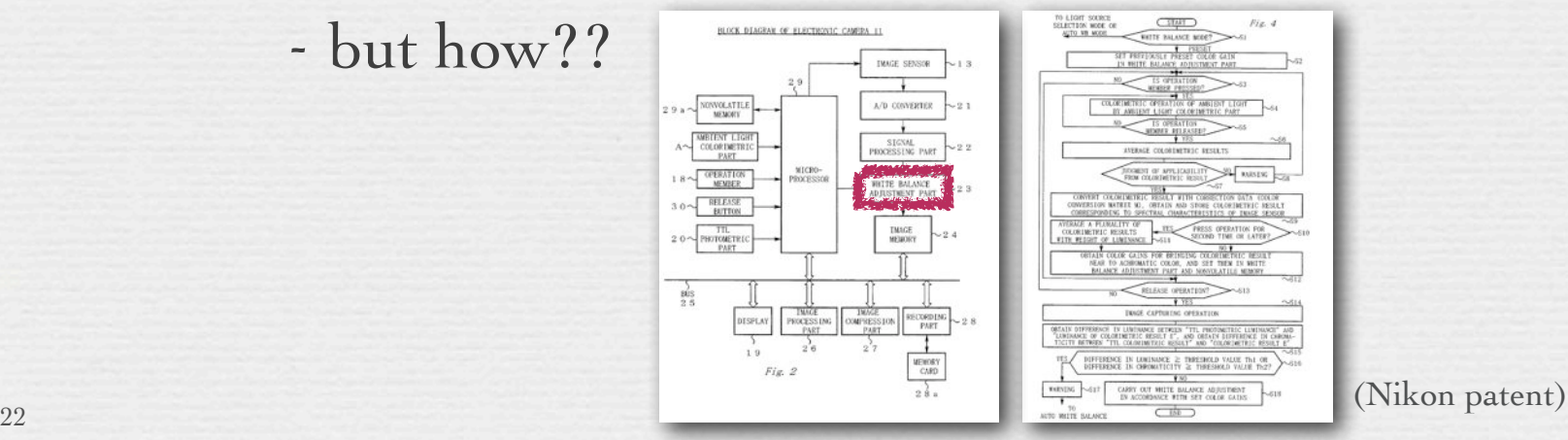

© Marc Levoy

#### Finding the color temperature of the illumination

#### ! Auto White Balance (AWB)

- ! manually specify the illumination's color temperature
	- $\bullet$  each color temperature corresponds to a unique  $(x,y)$
	- for a given camera, one can measure the (R,G,B) values recorded when a neutral object is illuminated by this (x,y)
	- compute scale factors  $(S_R, S_G, S_B)$  that map this  $(R, G, B)$  to neutral (R=G=B); apply this scaling to all pixels as before

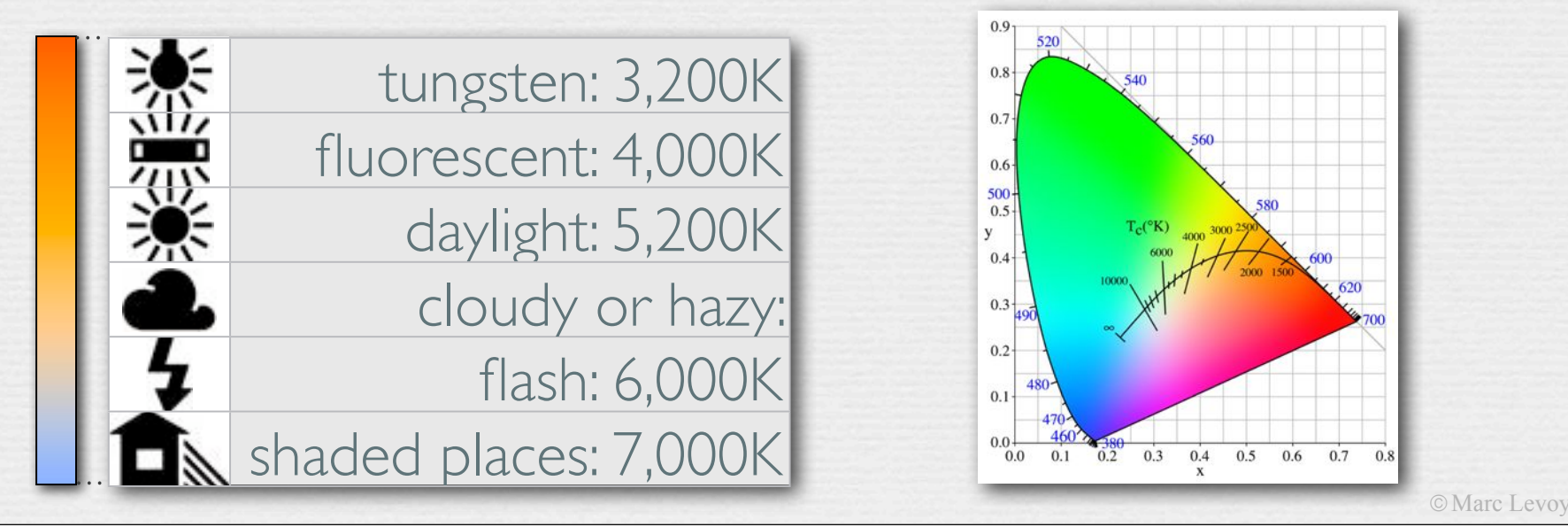

## Incorrectly chosen white balance

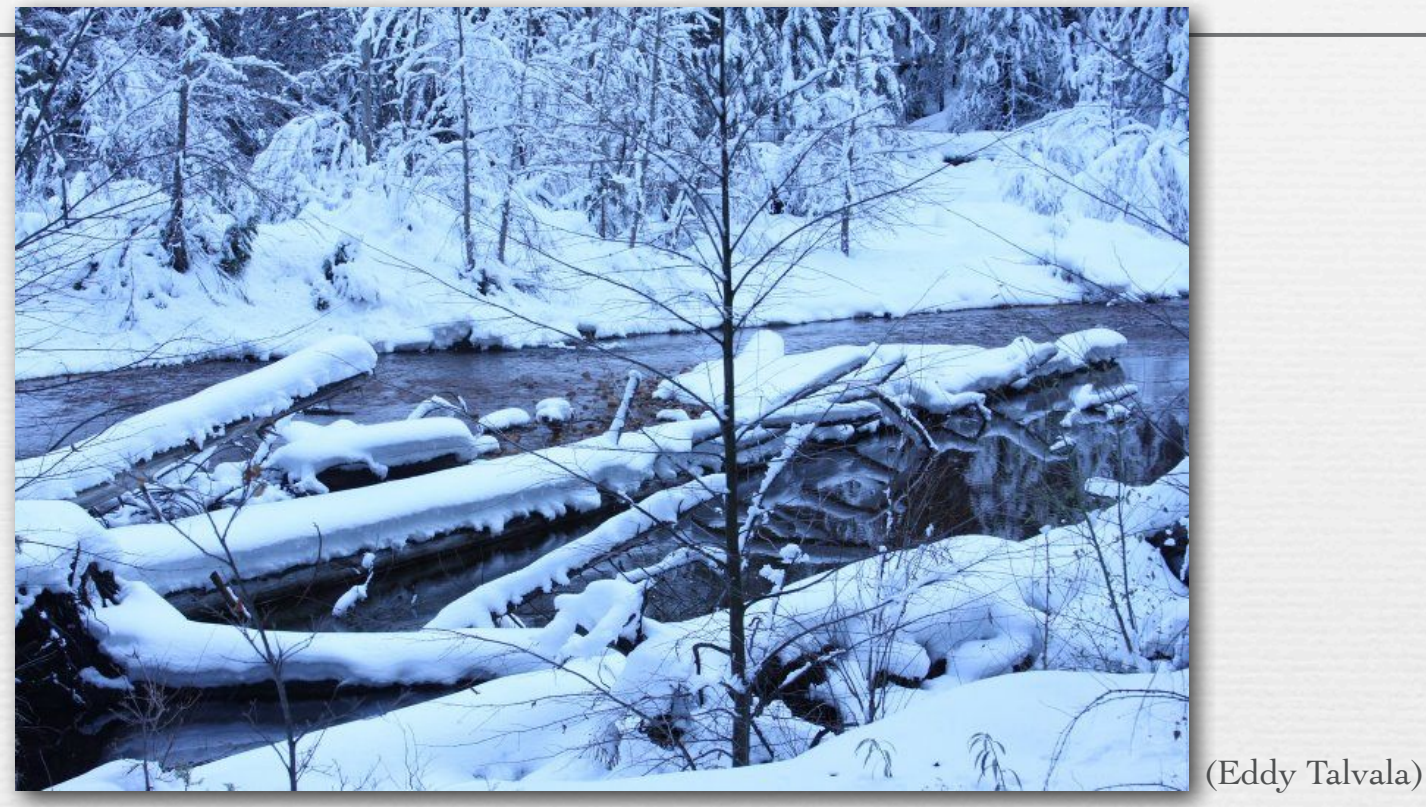

scene was photographed in sunlight, then re-balanced as if it had been photographed under something warmer, like tungsten • re-balancer assumed illumination was very reddish, so it boosted blues

• same thing would have happened if originally shot with tungsten WB

## Recap

- ! by choosing three primaries (defined by three matching functions) and a *reference white* (defined by three "hidden scales"), one defines an *RGB cube*, with black at one corner and your reference white at the opposite corner
- ! by projecting points in an RGB cube towards the origin (black point) and intersecting them with the  $R + G + B = 1$  plane, one factors out brightness, yielding the 2D *rgb chromaticity diagram*
- ! repeating this for a standard but non-physical set of primaries called XYZ, one obtains the *xyz chromaticity diagram*; in this diagram the spectral locus falls into the all-positive octant
- ! by identifying a feature you believe is neutral (it reflects all wavelengths equally), to the extent its RGB values are not equal, you are identifying the color of the illumination; by rescaling all pixel values until that feature is neutral, you correct for the illumination, a process called *white balancing*
- ! a common scale for illumination color is *correlated color temperature*, which forms a curve in the xyz chromaticity diagram

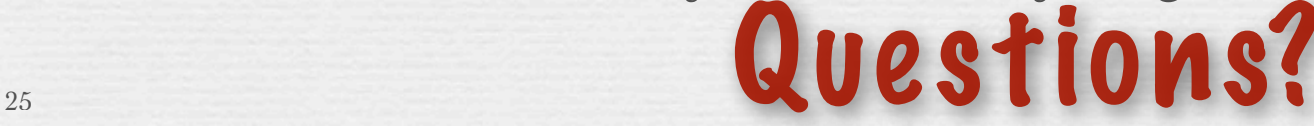

#### Application of chromaticity diagrams #2: standardized color specifications and gamut mapping

 $\leftrightarrow$  the chromaticities reproducible using 3 primaries fill a triangle in the xyz chromaticity diagram, a different triangle for each choice of primaries; this is called the *device gamut* for those primaries

Q. Why is this diagram, scanned from a book, black outside the printer gamut?

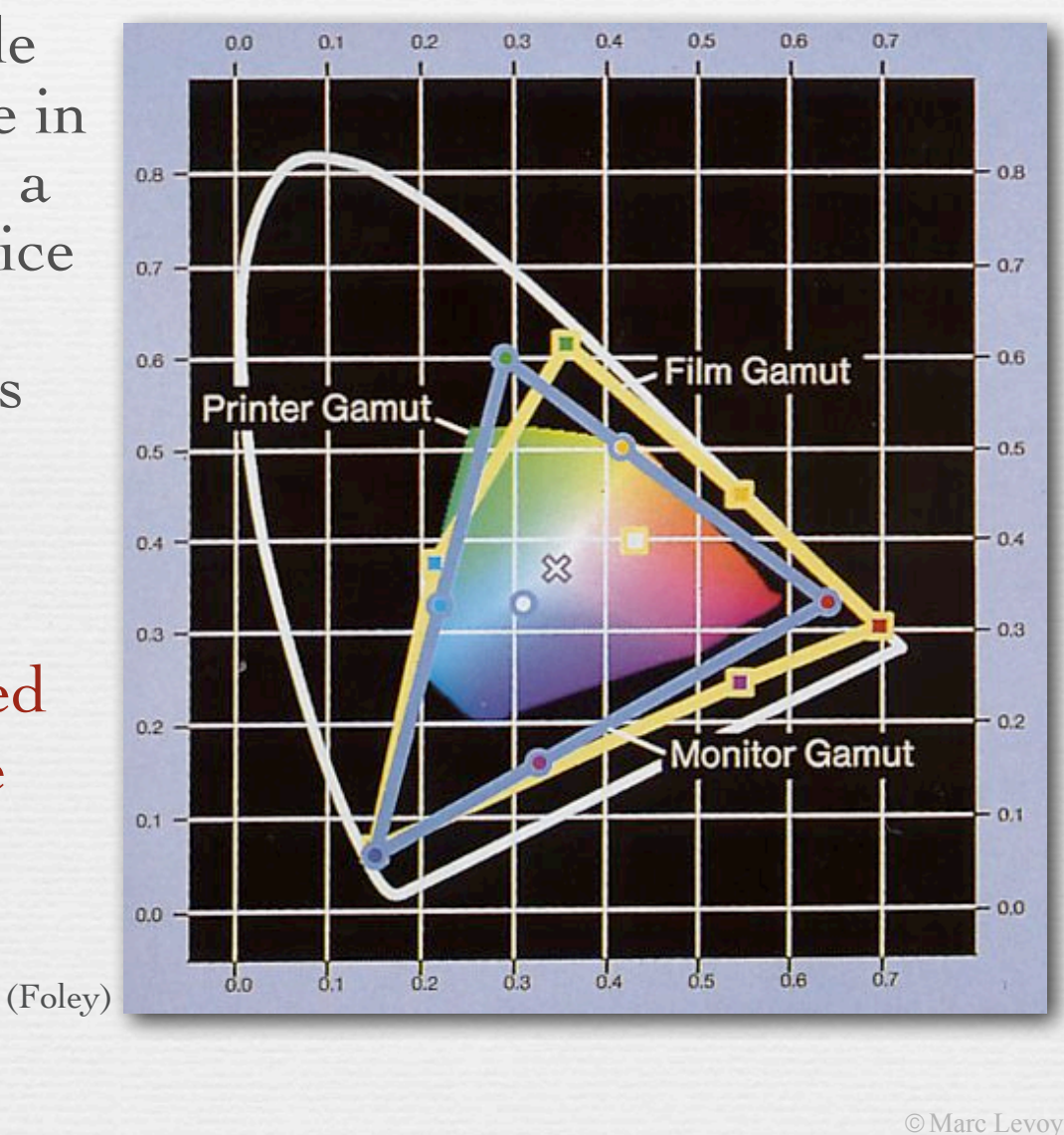

## Pigment catalog

27

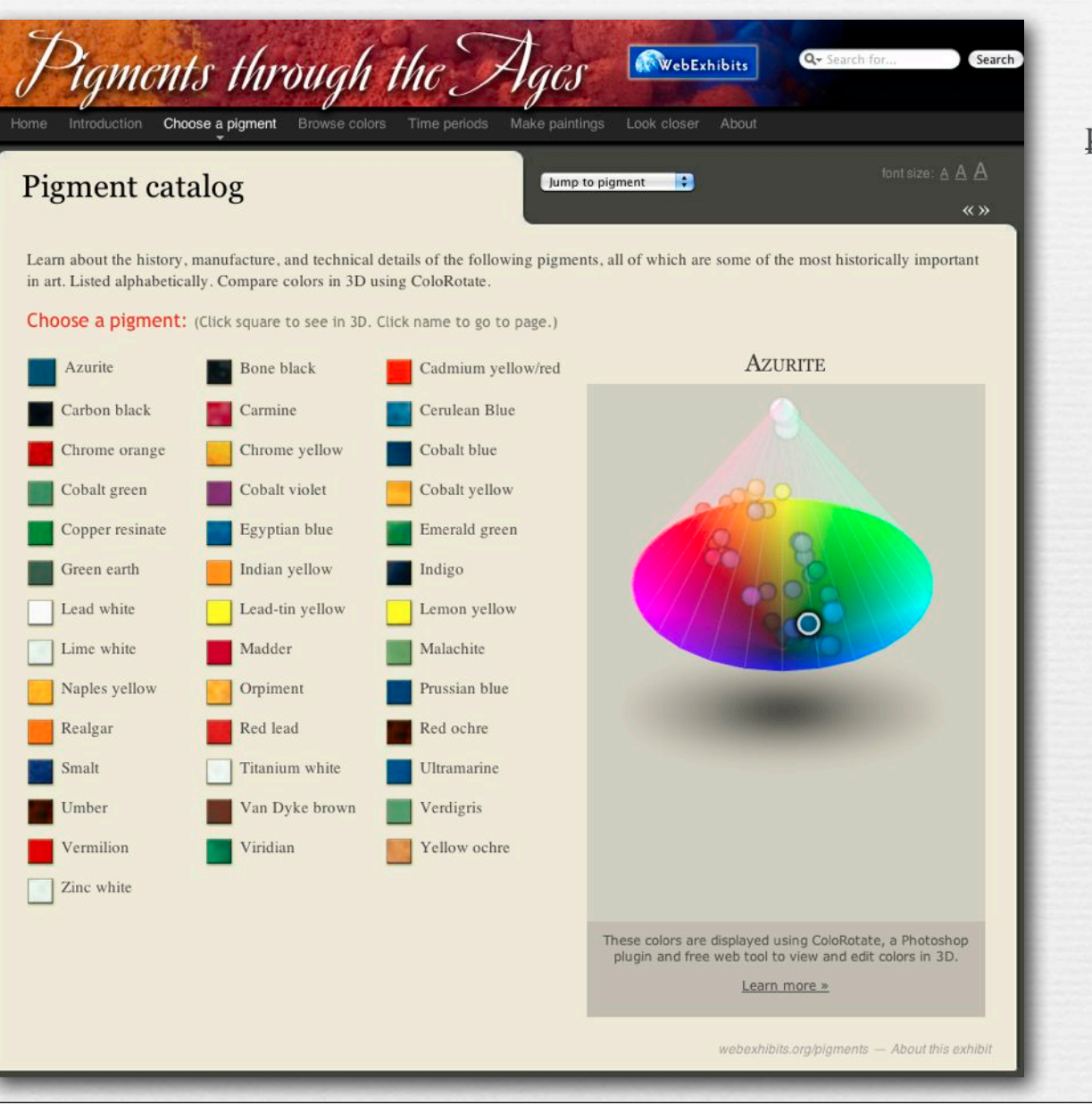

#### http://www.webexhibits.org/ pigments/intro/pigments.html

© Marc Levoy

## XYZ values for Prussian Blue

#### **RGB Chart & Multi Tool** Color Wheel Color Chart **RGB Browser** Color Scheme **RGB Gradient** Color Calen Enter HEX value 192F41 e.g. 2F3C56, FF9900, or 99AC06  $\circ$ Color of the Day  $Go$ Color name: RGB #192F41, Prussian Blue Hue Map & Color Details **Description BETA** Dark azure **RGB Hexdecimal** 192F41 RGB 0+255 25, 47, 65 RGB % 9.8, 18.4, 25.5 CMYK % 62, 28, 0, 75 HSV 207°, 62, 25 HSL 207°, 44, 18 CIE-L\*ab 18.5, -2.4, -14 XYZ 2.4, 2.6, 5.4

#### http://www.perbang.dk/ rgb/192F41/

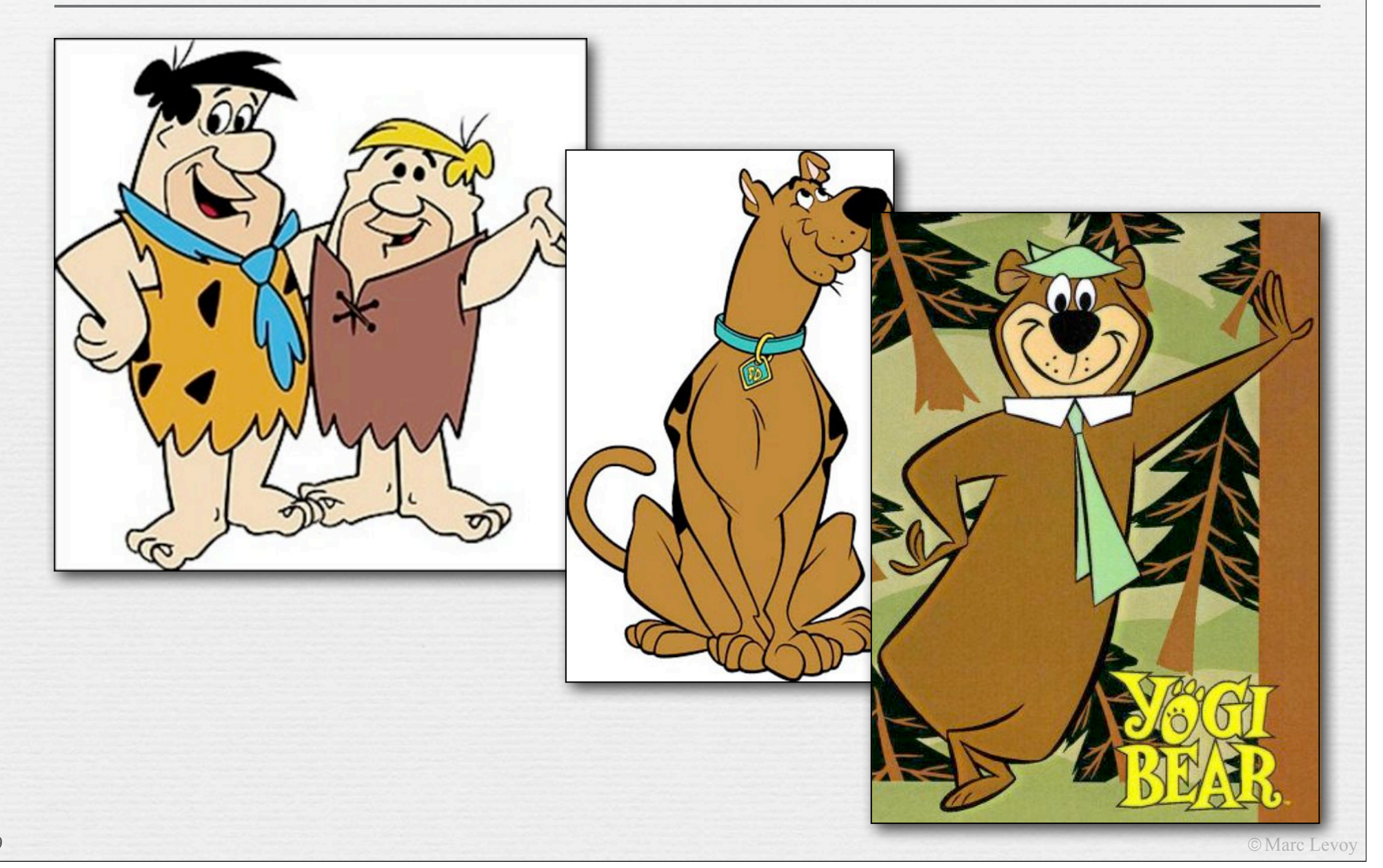

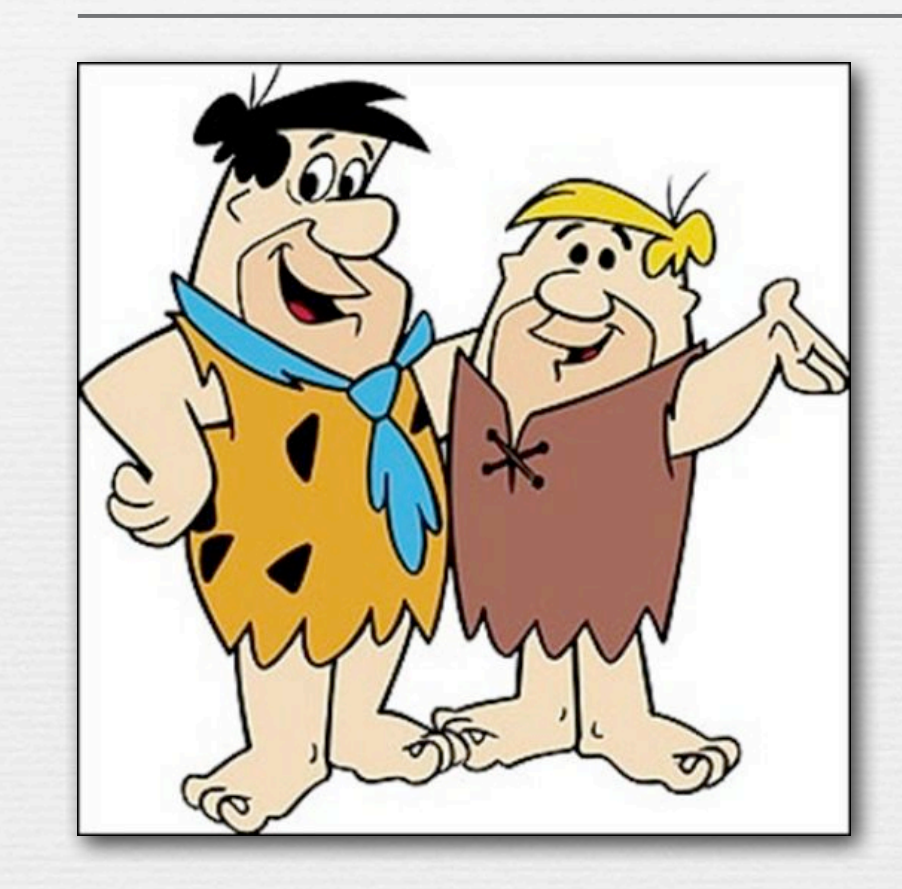

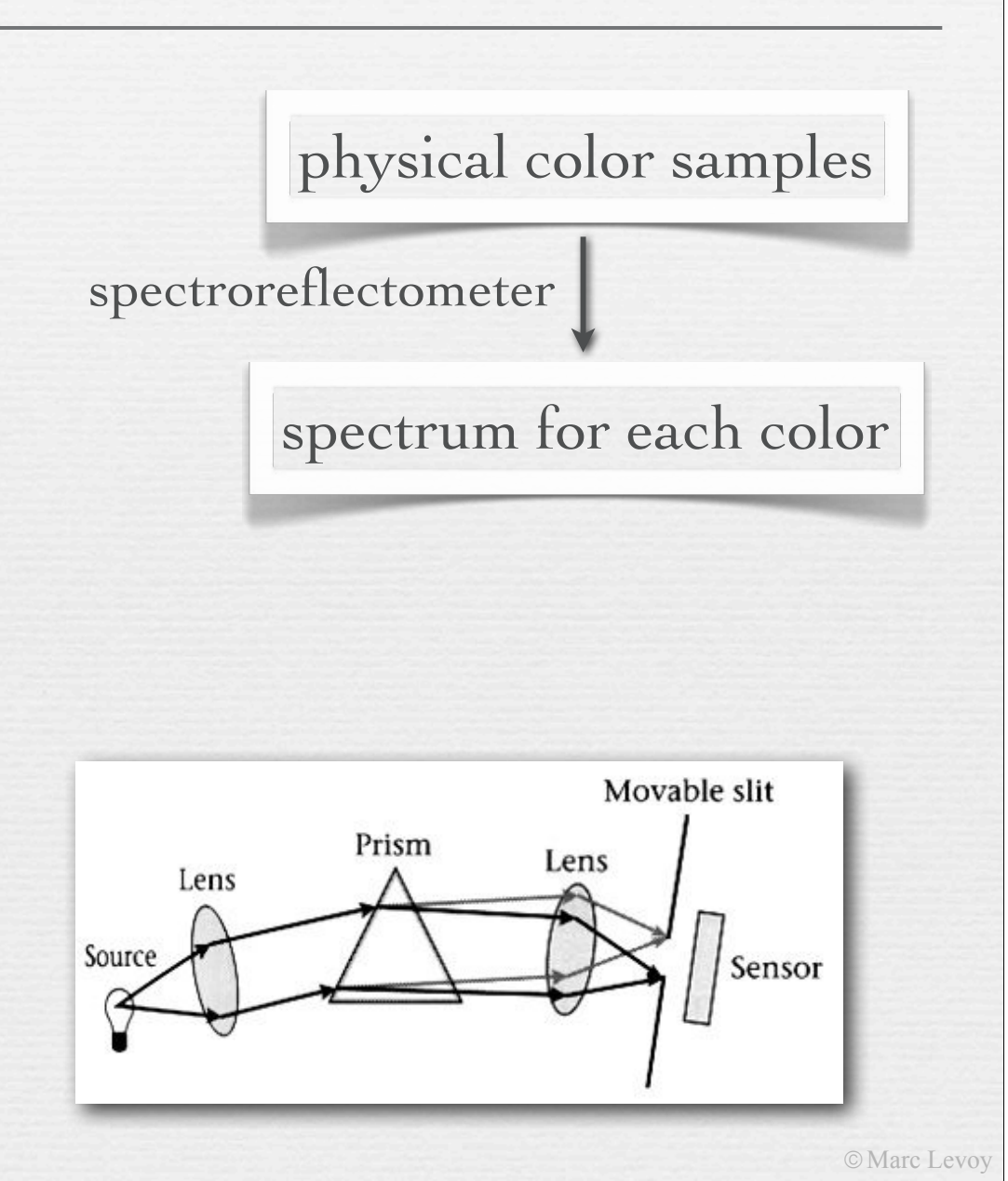

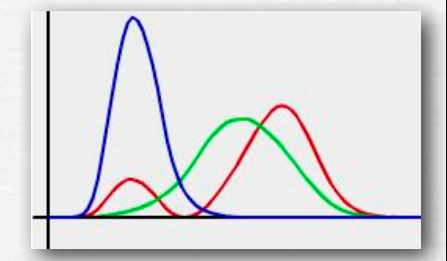

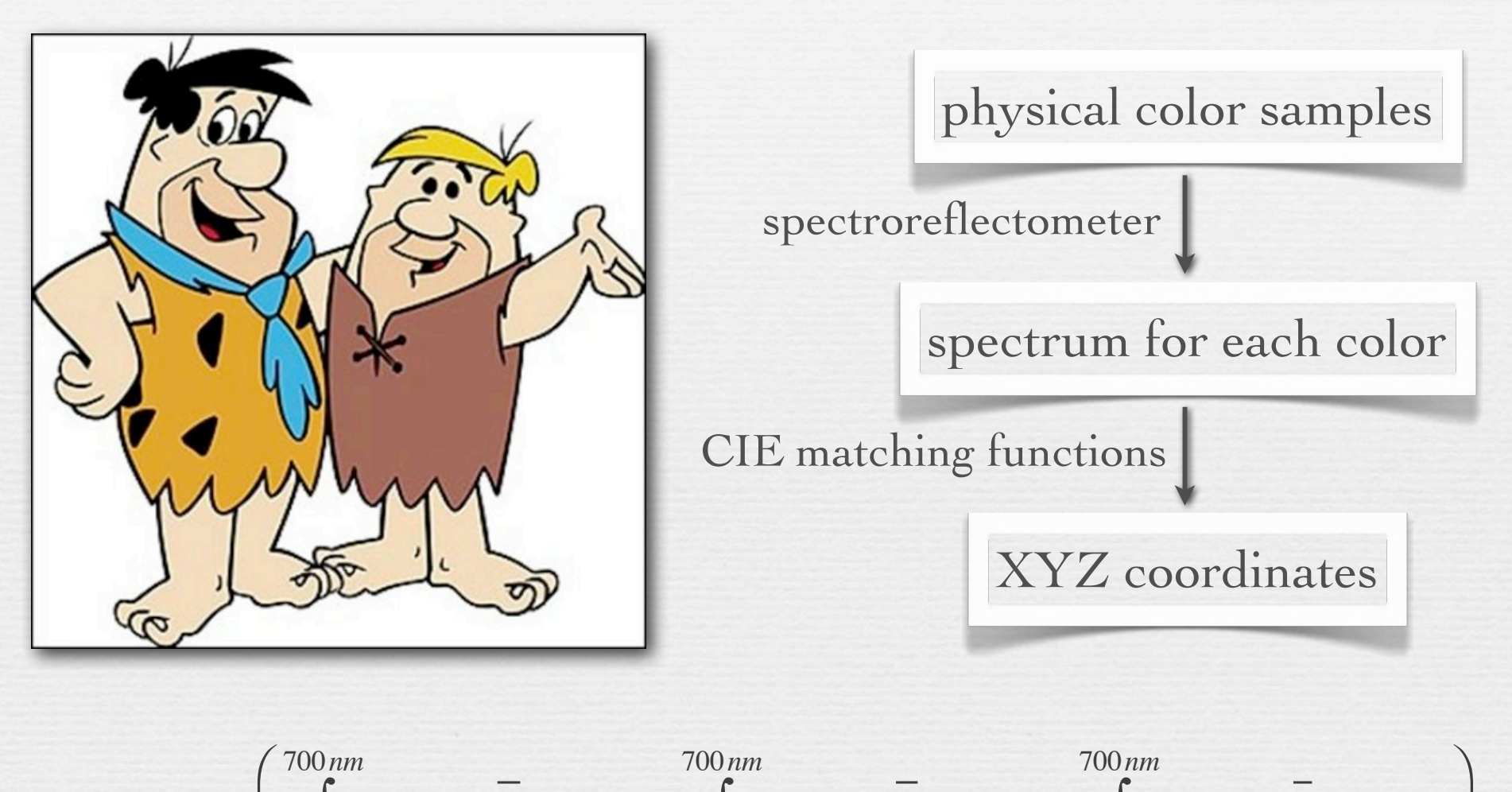

 $(X,Y,Z) = \begin{bmatrix} 1 & L_e(\lambda) \end{bmatrix}$ 400*nm*  $\int L_e(\lambda) x(\lambda) d\lambda, \int L_e(\lambda)$ 400*nm*  $\int L_e(\lambda) y(\lambda) d\lambda, \int L_e(\lambda)$ 400*nm*  $\int_{0}^{700\text{nm}} L_e(\lambda) \overline{x}(\lambda) d\lambda$ ,  $\int_{0}^{700\text{nm}} L_e(\lambda) \overline{y}(\lambda) d\lambda$ ,  $\int_{0}^{700\text{nm}} L_e(\lambda) \overline{z}(\lambda) d\lambda$  $\overline{\mathcal{L}}$  $\overline{ }$ & '  $\ddot{\phantom{0}}$ 

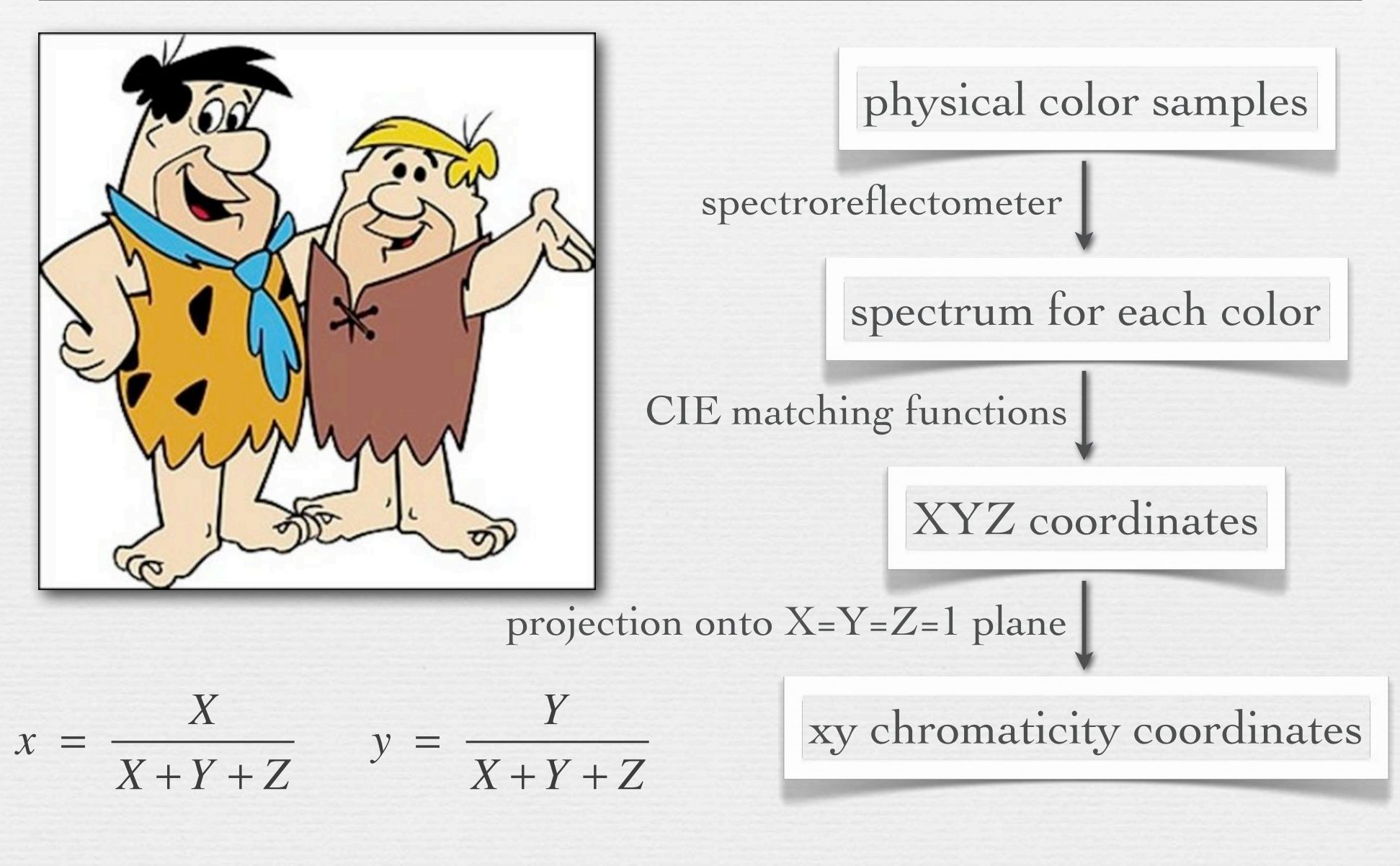

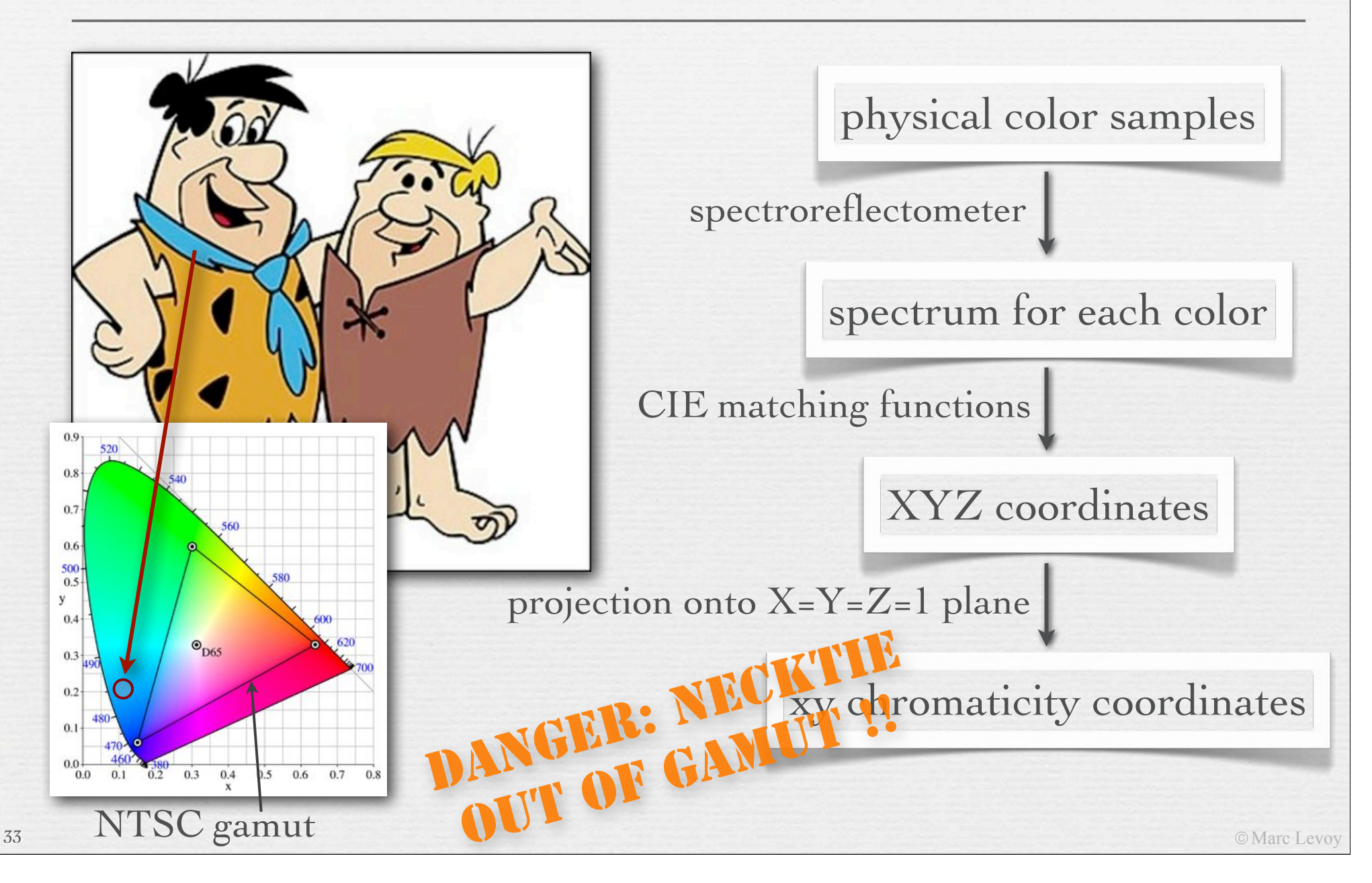

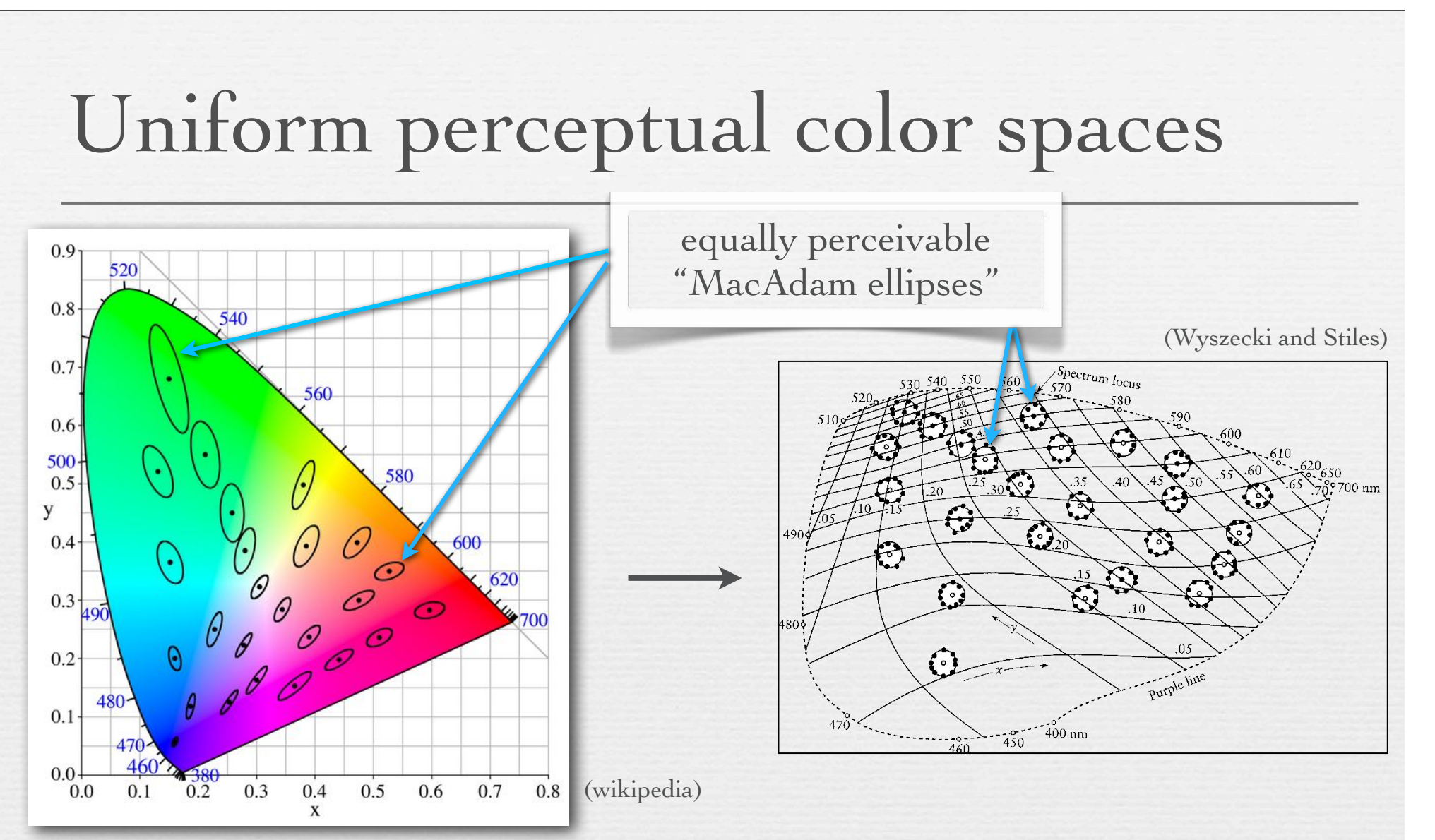

- $\rightarrow$  in the xyz chromaticity diagram, equal distances on the diagram are not equally perceivable to humans
- © Marc Levoy ! to create a space where they are equally perceivable, one must distort XYZ space (and the xy diagram) non-linearly

## CIELAB space (a.k.a. L\*a\*b\*)

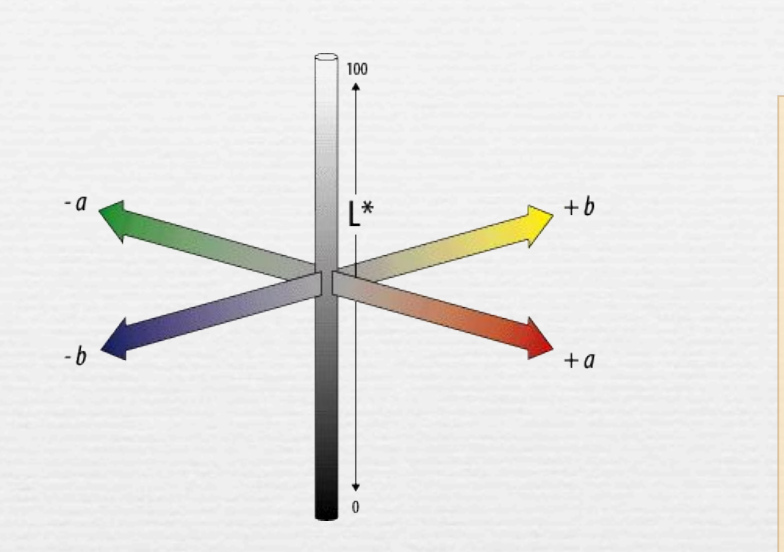

$$
L = 25 \left( 100 \frac{Y}{Y_0} \right)^{1/3} - 16
$$
  

$$
a = 500 \left[ \left( \frac{X}{X_0} \right)^{1/3} - \left( \frac{Y}{Y_0} \right)^{1/3} \right]
$$
  

$$
b = 200 \left[ \left( \frac{Y}{Y_0} \right)^{1/3} - \left( \frac{Z}{Z_0} \right)^{1/3} \right]
$$

non-linear mapping (a gamma transform)

- $+ L^*$  is lightness
- **★ a\* and b\* are color-opponent pairs** • a<sup>\*</sup> is red-green, and b<sup>\*</sup> is blue-yellow
- ! gamma transform is because for humans, perceived brightness  $\propto$  scene intensity<sup> $\gamma$ </sup>, where  $\gamma \approx \frac{1}{3}$

## Complementary colors

(http://www.handprint.com/HP/WCL/color6.html)

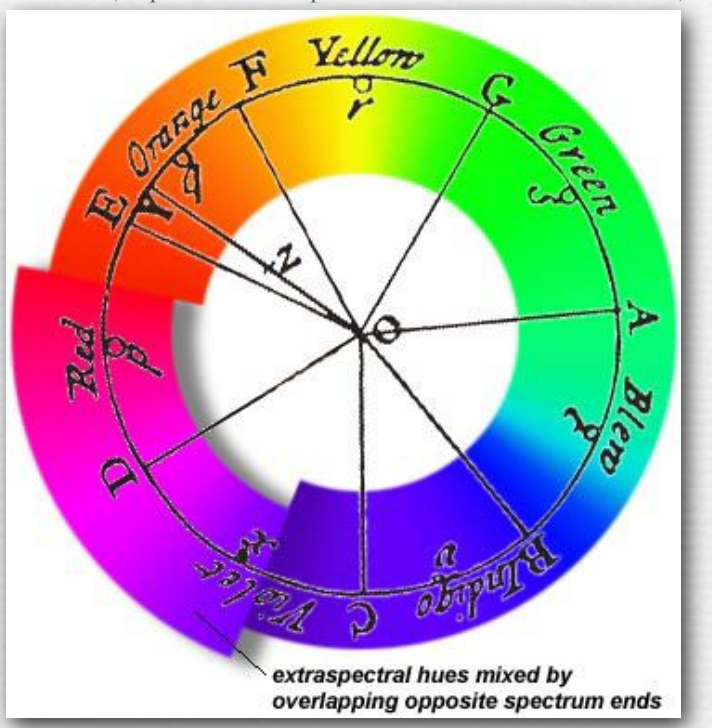

- ! Leonardo described complementarity of certain pairs of colors
- Newton arranged them opposite one another across his circle
- ◆ Comte de Buffon (1707-1788) observed that afterimage colors were exactly the complementary colors

© Marc Levoy

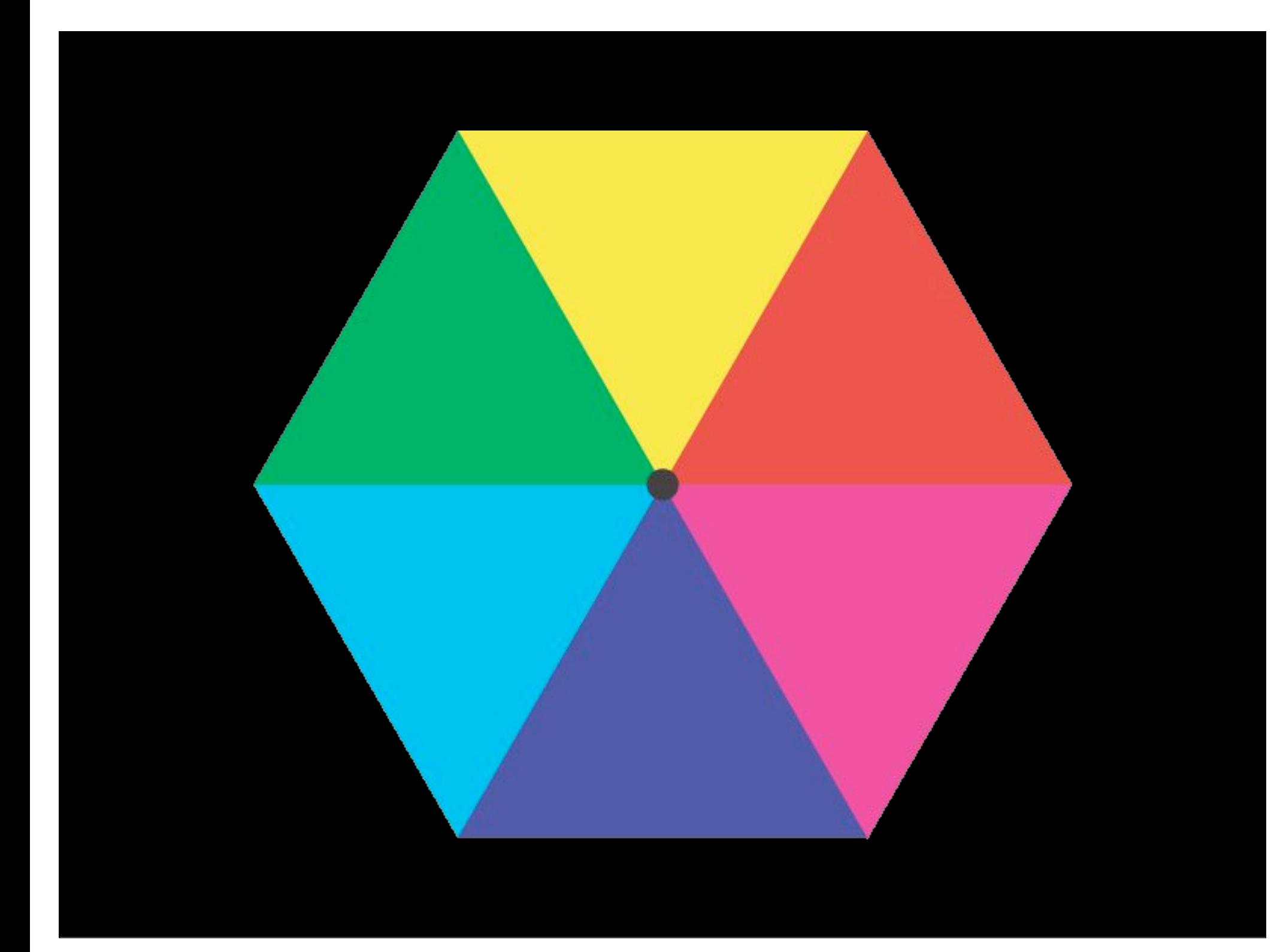

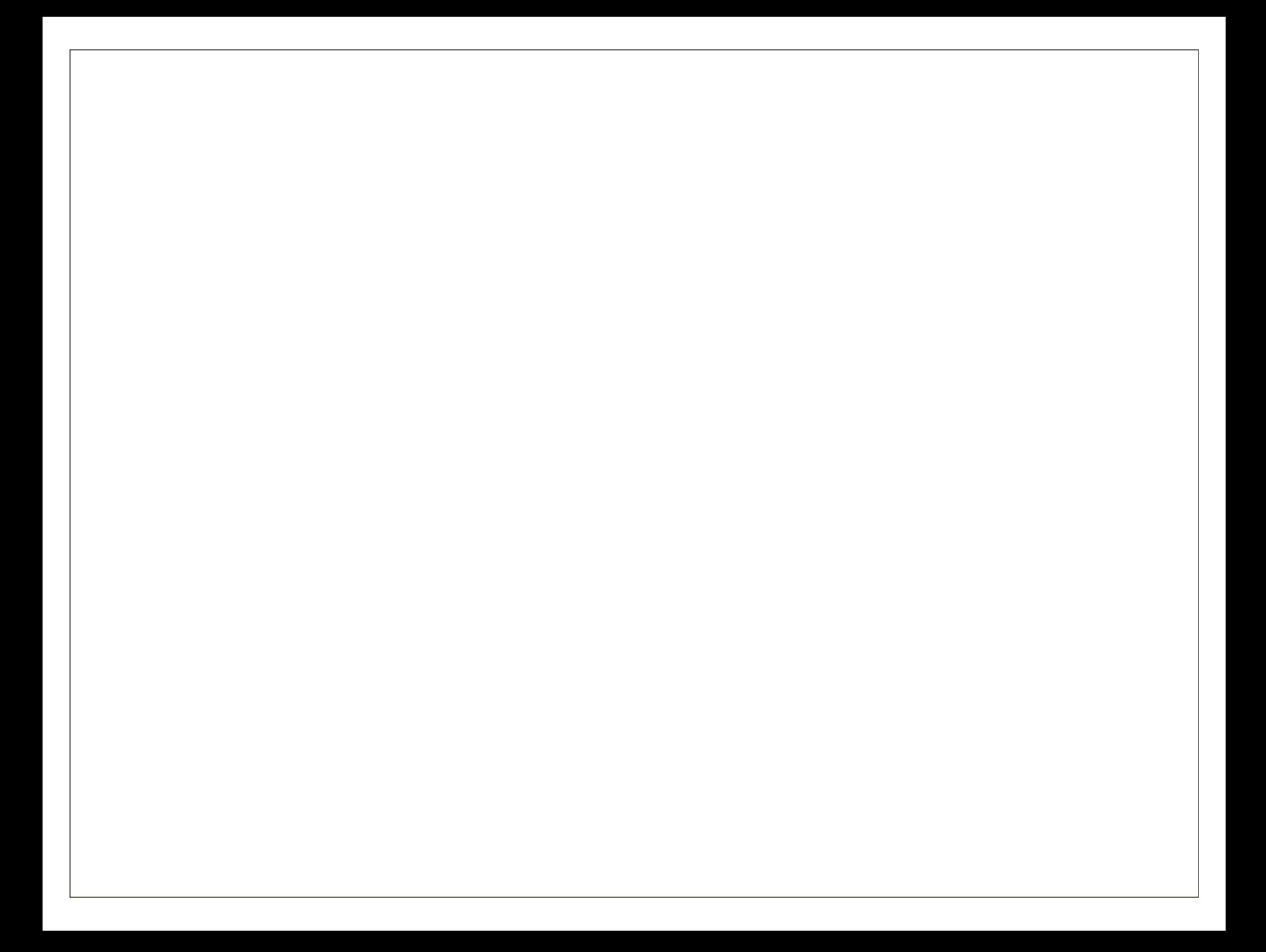

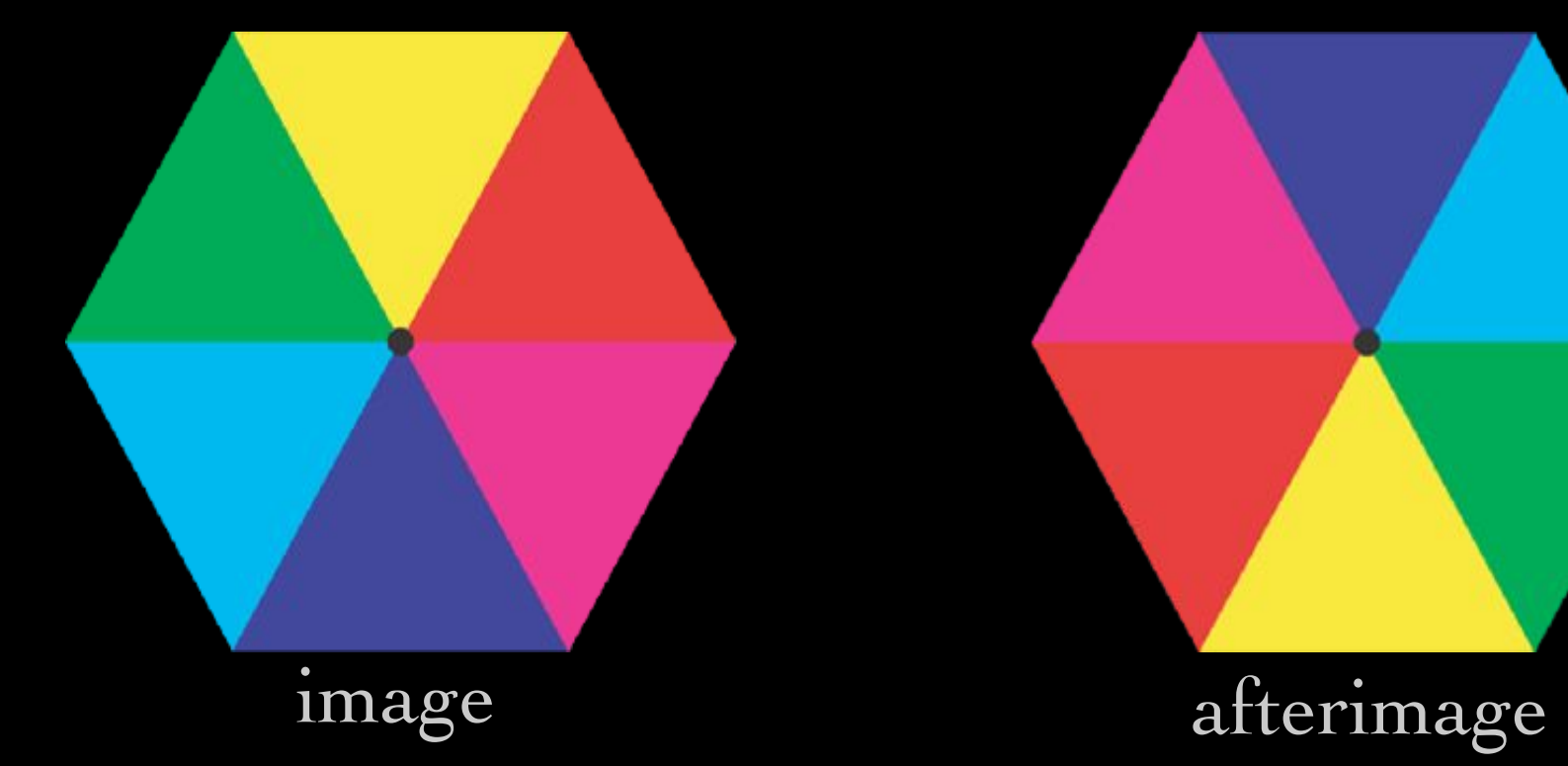

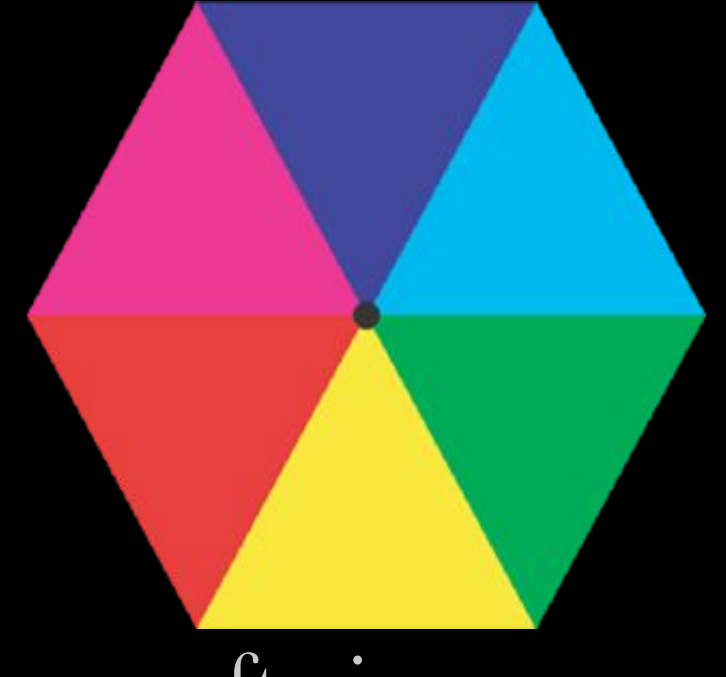

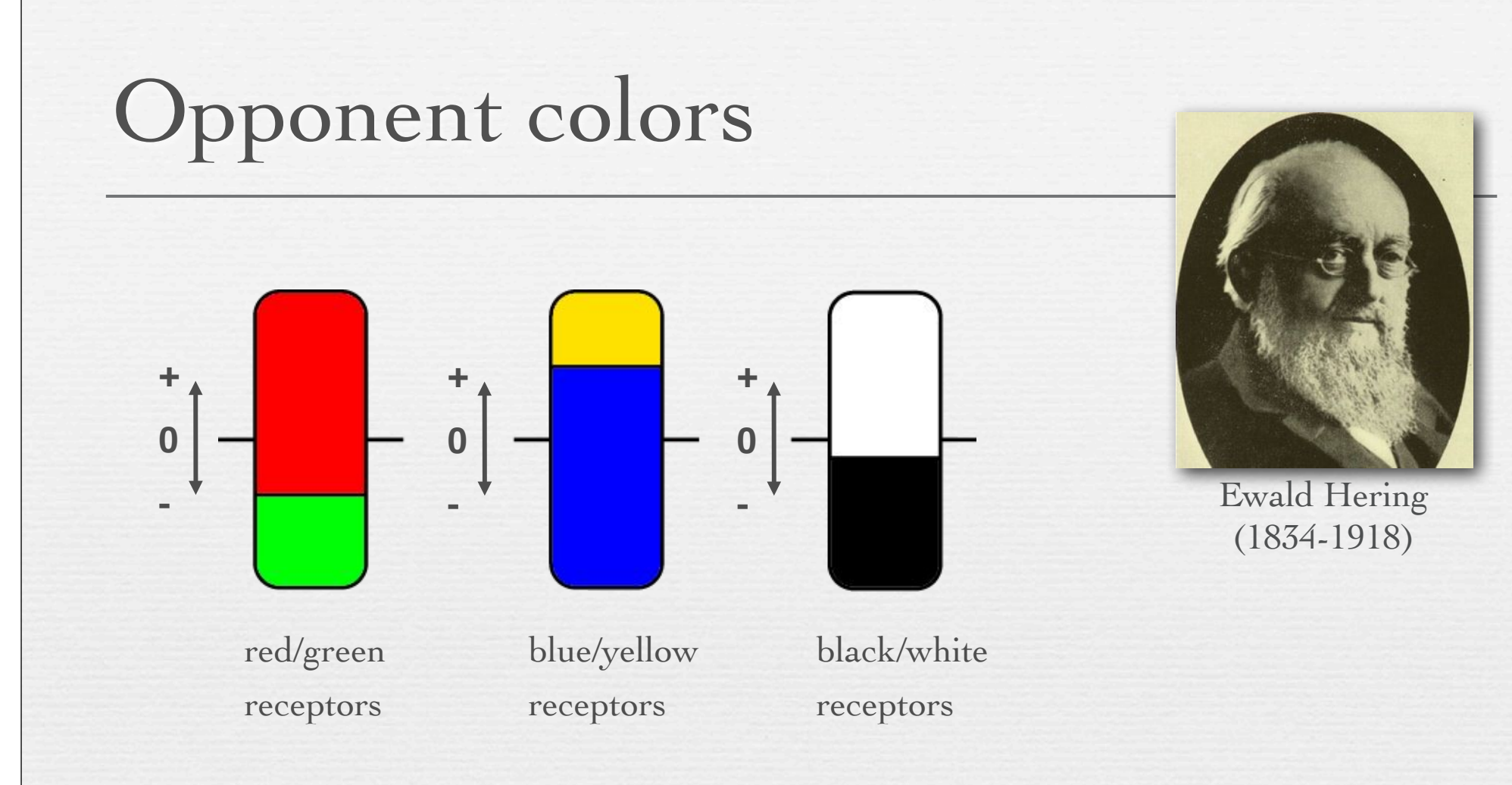

- ! observed that humans don't see reddish-green colors or blueish-yellow colors
- ! hypothesized three receptors, as shown above

## Opponent colors wiring

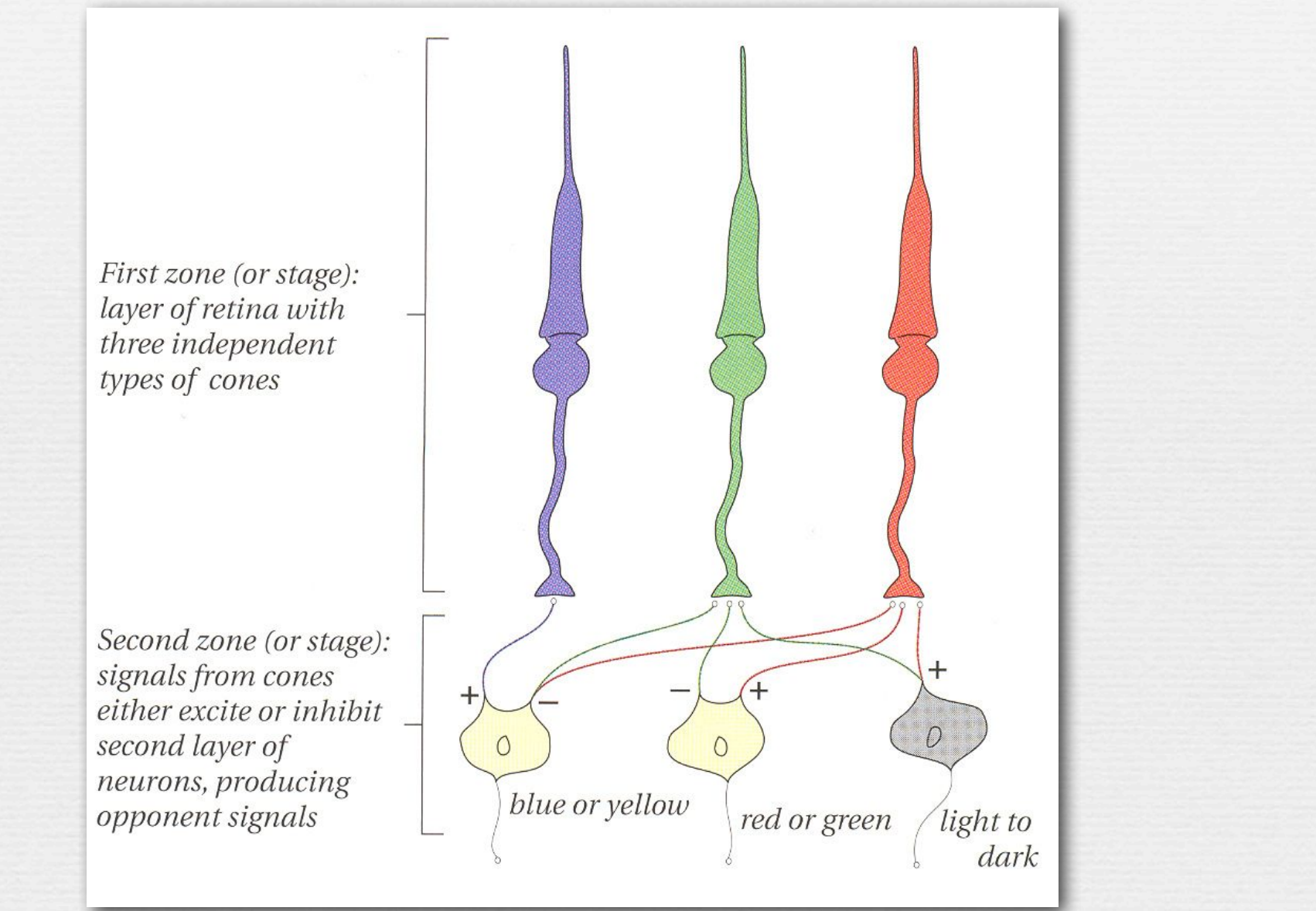

(wikipedia)

#### Practical use of opponent colors: NTSC color television

- ! color space is YIQ
	- $\bullet$  Y = luminance
	- $\bullet$  I = orange-blue axis
	- $\bullet$  Q = purple-green axis

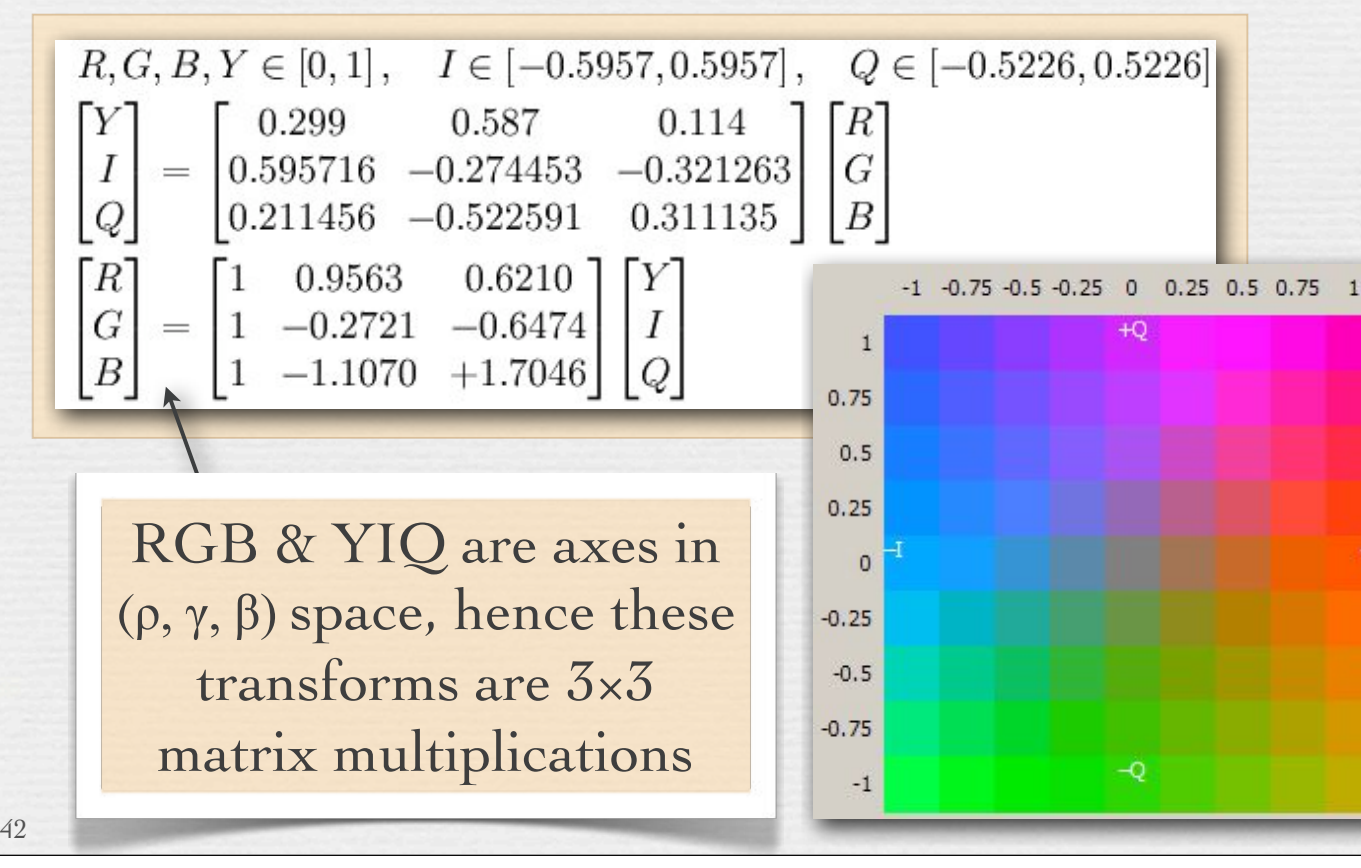

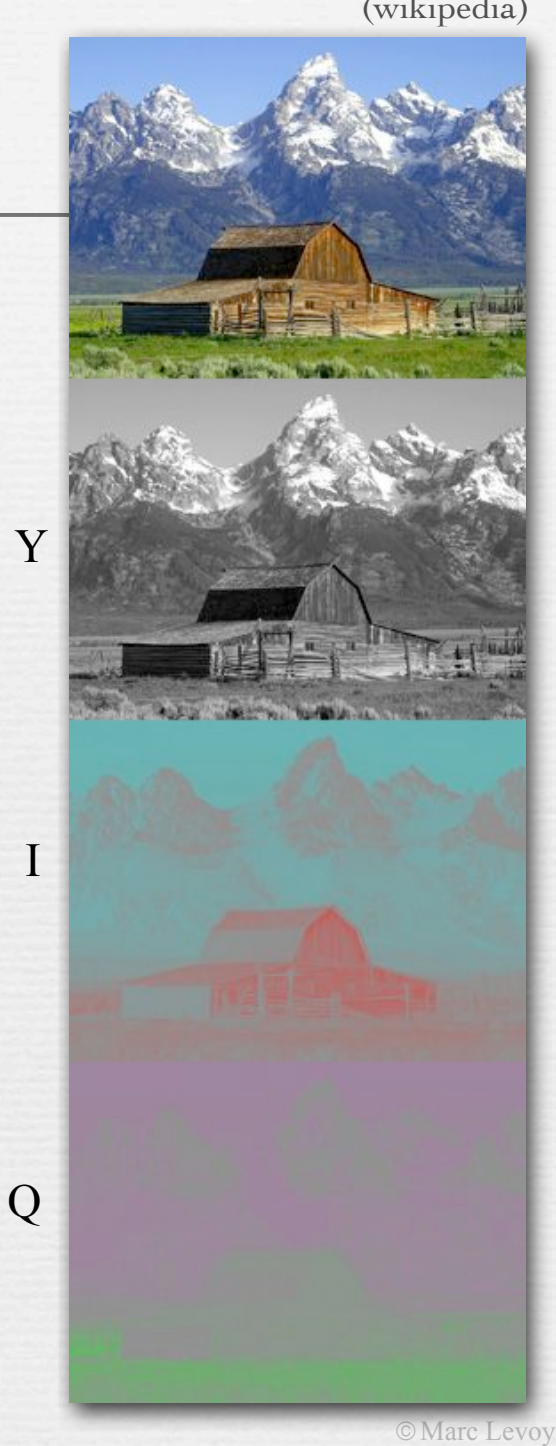

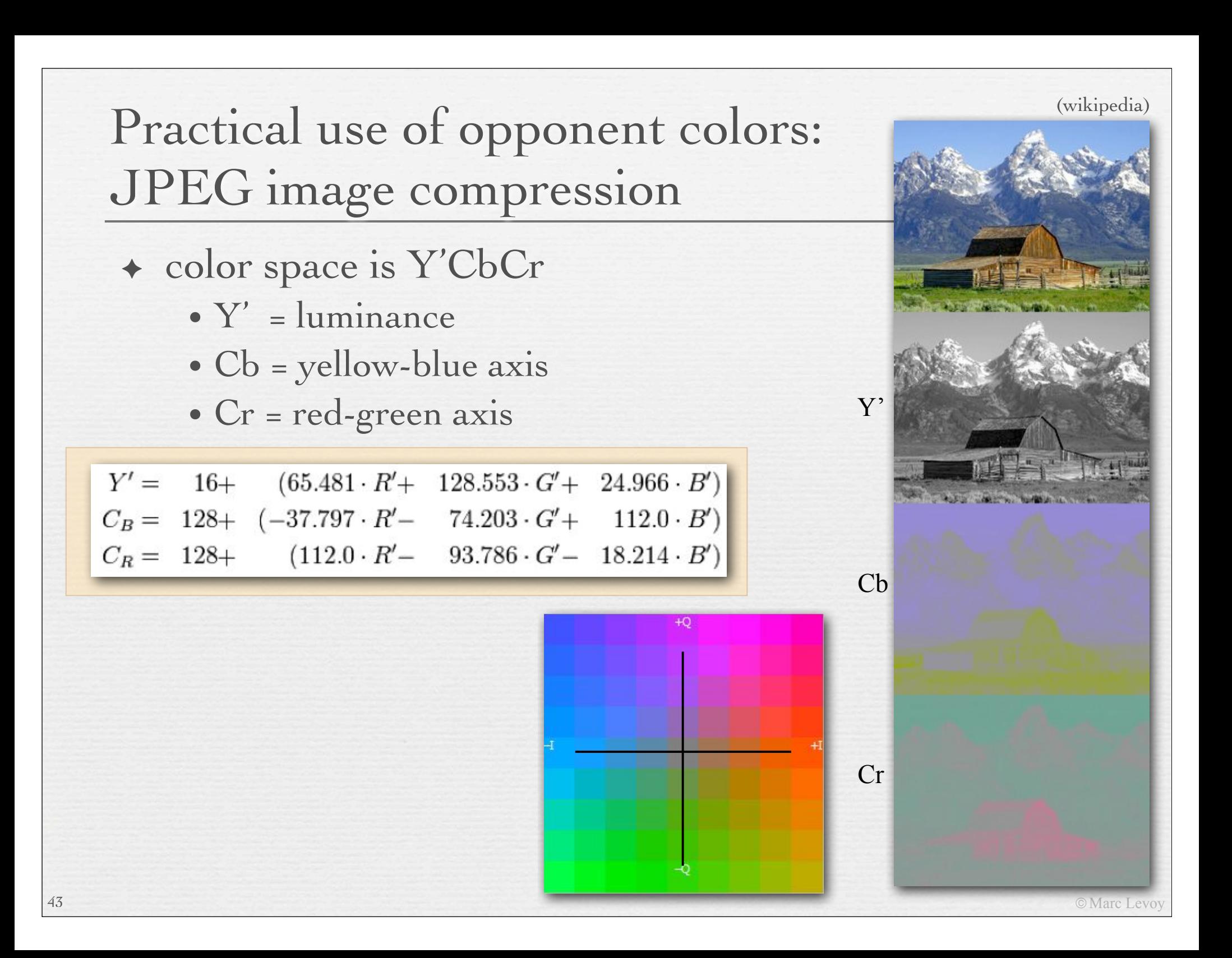

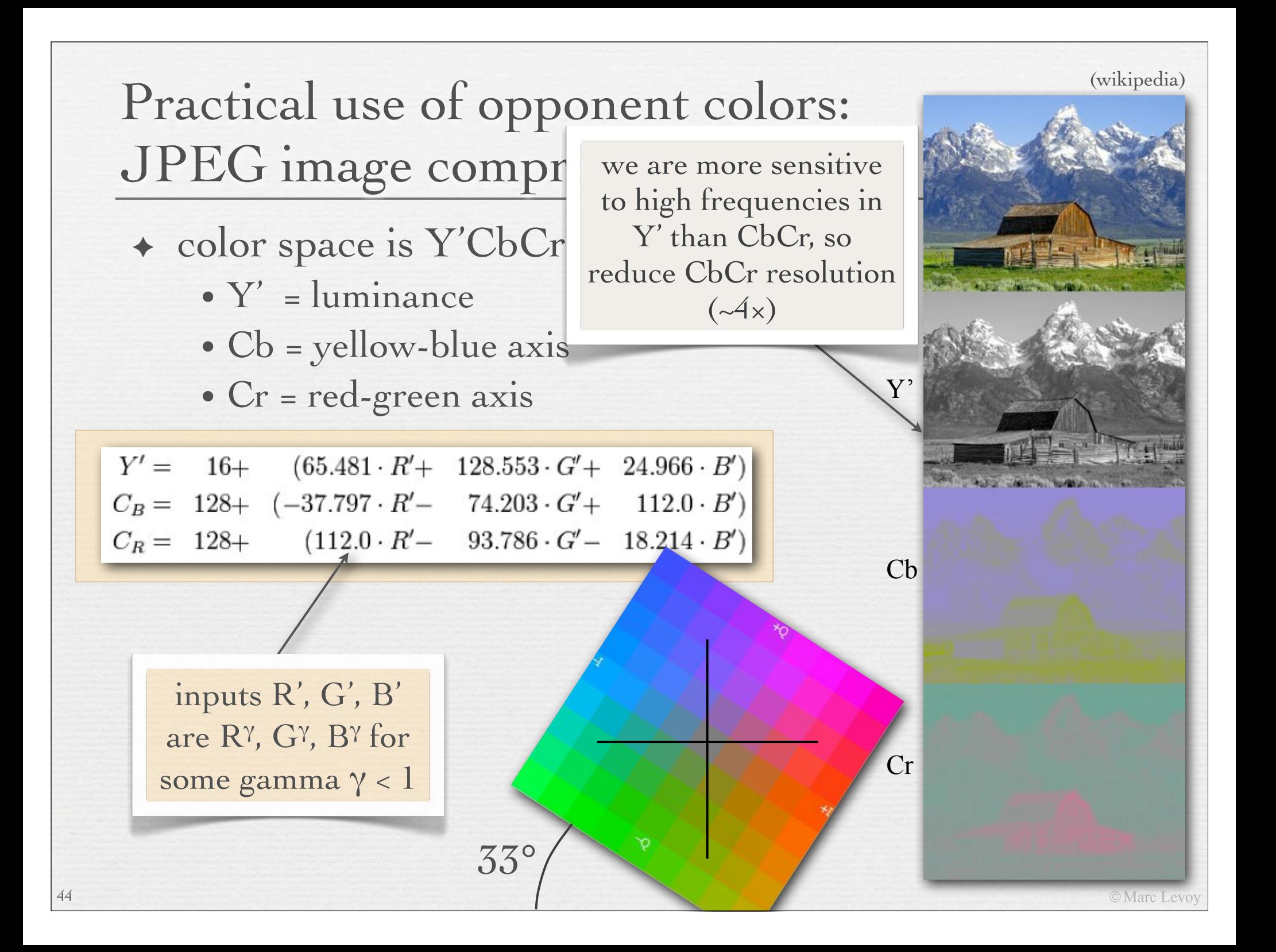

## The color spaces used in cameras

◆ to define an RGB color space, one needs

- the location of the R, G, B axes in  $(\rho, \gamma, \beta)$ space, i.e. what color are the 3 primaries?
- the location of the R=G=B=1 point in  $(\rho, \gamma, \beta)$ space, i.e. what is the reference white?

- $\leftrightarrow$  the mapping from the RGB space to  $(\rho, \gamma, \beta)$  may be
	- a linear transformation (i.e.  $3 \times 3$  matrix) or a non-linear mapping (like  $L^*a^*b^*$ )
	- sRGB and Adobe RGB use a non-linear mapping, but are not perceptually uniform

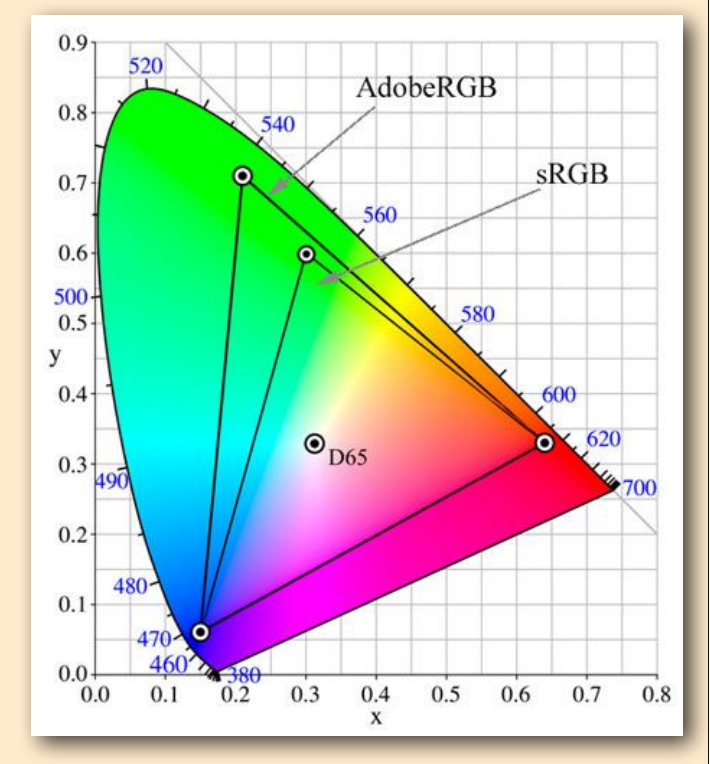

Not responsible on exams for orange-tinted material

#### Back to gamut mapping (now in a perceptually uniform space)

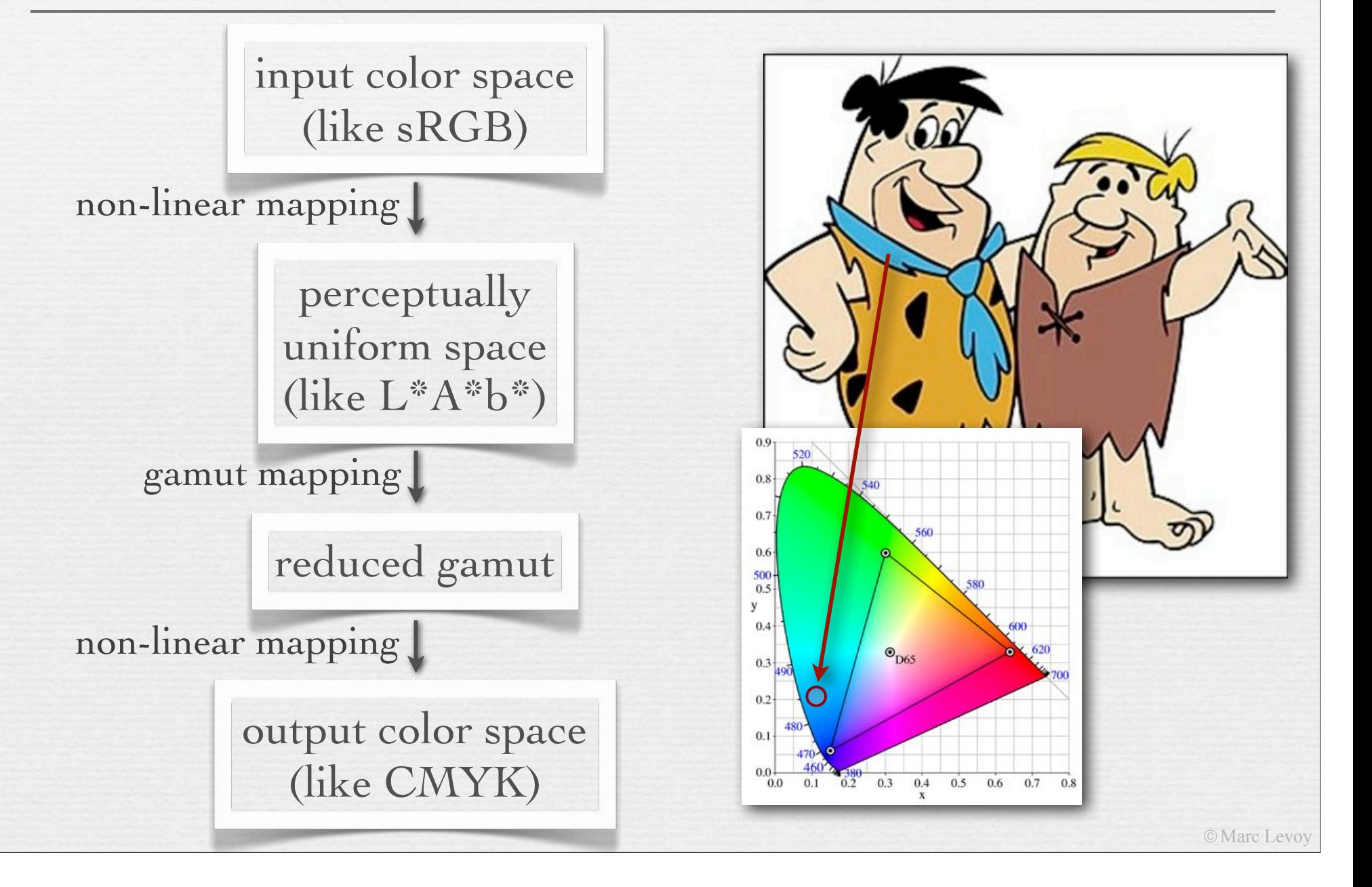

#### Rendering intents for gamut mapping

47

you can do this explicitly in Photoshop, or you can let the printer do it for you

! called "color space conversion options" in Photoshop

- *relative colorimetric* shrinks only out-of-gamut colors, towards N
- *absolute colorimetric* same but shrinks to nearest point on gamut
- *perceptual* smoothly shrinks all colors to fit in target gamut
- *saturated* sacrifices smoothness to maintain saturated colors

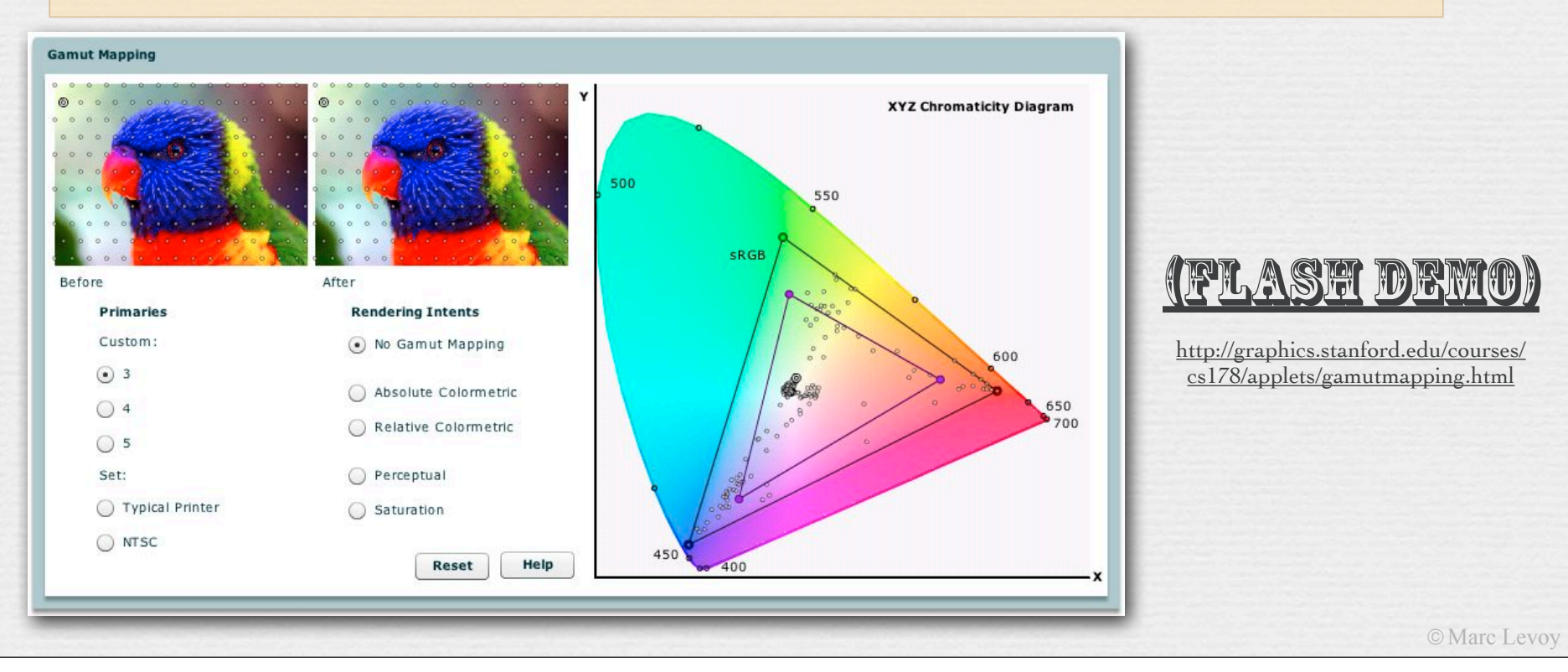

## Color spaces and color management

#### Canon cameras

- sRGB or Adobe RGB
- ! Nikon cameras
	- same, with additional options
- ! HP printers
	- ColorSmart/sRGB, ColorSync, Grayscale, Application Managed Color, Adobe RGB
- ! Canon desktop scanners
	- no color management (as of two years ago)
- ! operating systems' color management infrastructure
	- Apple ColorSync and Microsoft ICM
	- not used by all apps, disabled by default when printing

#### 48 What a mess!

## Recap

- $\leftrightarrow$  the R+G+B=1 surface of a practical reproduction system (e.g. a display or printer) forms a triangle in the xyz chromaticity diagram, or more complicated figure if more than 3 primaries; the boundaries of this figure is the *gamut* for this system
- $\div$  if a color to be reproduced falls outside the gamut of a target system, it must be replaced by a color lying inside the gamut, perhaps replacing other colors in the image at the same time to maintain color relationships; this is called *gamut mapping*
- ! gamut mapping can be performed manually (e.g. in Photoshop) or automatically by display or printer software, typically in a *perceptually uniform colorspace* like L\*a\*b\*; how you perform the mapping is governed by a *rendering intent,* four of which are conventionally defined

© Marc Levoy

### Slide credits

- ! Fredo Durand
- ! Bill Freeman
- ! Jennifer Dolson
- ! Robin, H., *The Scientific Image*, W.H. Freeman, 1993.
- ! Wandell, B., *Foundations of Vision*, Sinauer Associates, 1995.
- ! Hunt, R.W.G., *The Reproduction of Color* (6th ed.), John Wiley & Sons, 2004.
- ! Wyszecki, G. and Stiles, W.S., *Color Science* (2nd ed.), John Wiley & Sons, 1982.
- ! Foley, van Dam, et al., *Computer Graphics* (2nd ed.), Addison-Wesley, 1990.
- ! Berns, R.S., *Billmeyer and Saltzman's Principles of Color Technology* (3rd ed.), John Wiley, 2000.

#### Not responsible on exams for cantaloupe-tinted material

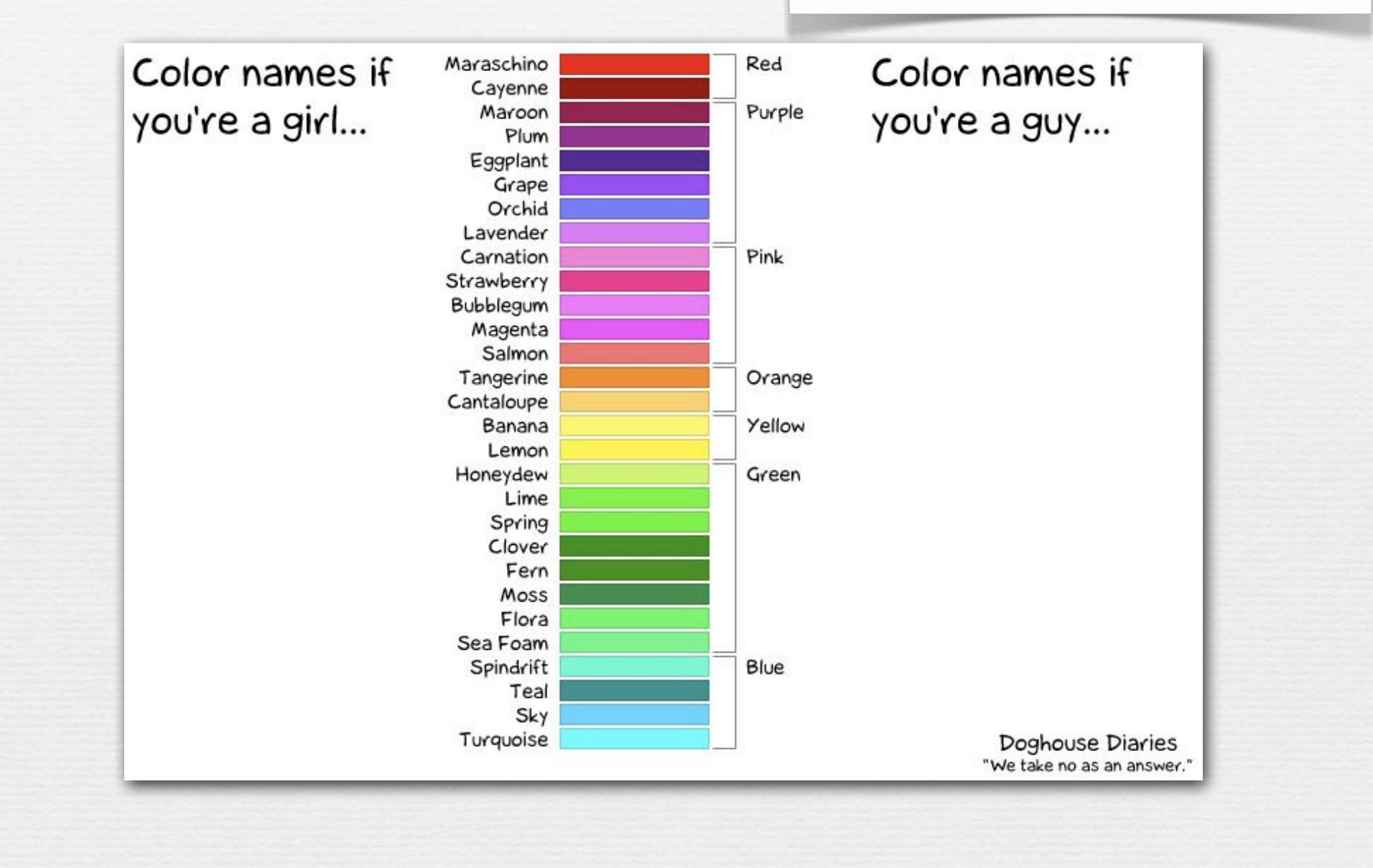

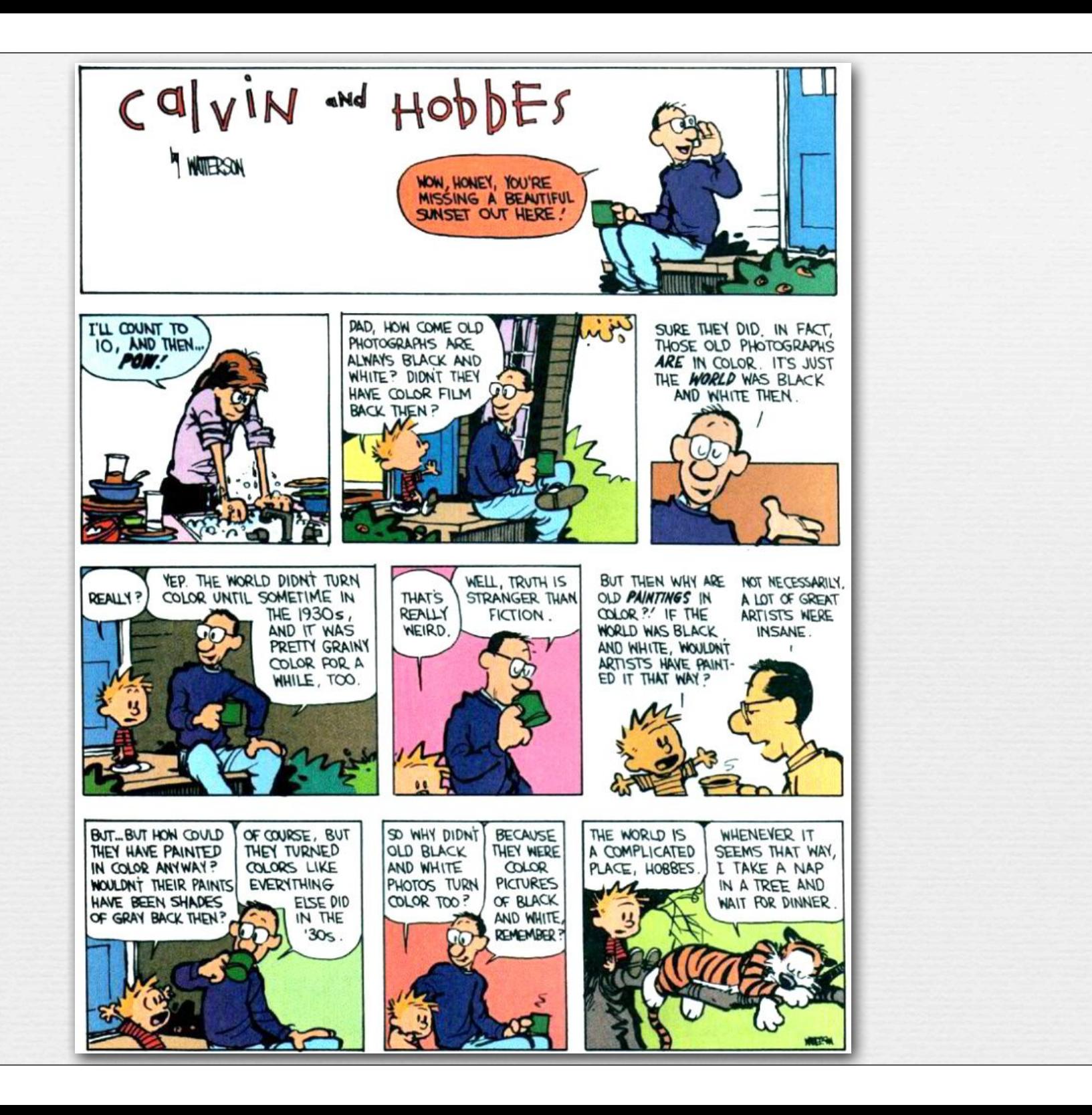